Jonas Rodrigo Gonçalves

# Manual de Artigo de Revisão de Literatura

Coleção Trabalho de Curso **Volume II** 

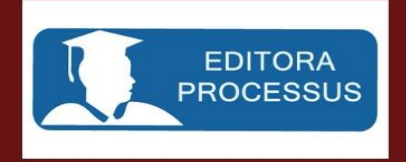

### JONAS RODRIGO GONÇALVES

## **MANUAL DE ARTIGO DE REVISÃO DE LITERATURA**

*Coleção Trabalho de Curso*

Volume II

3<sup>ª</sup> edição

Editora Processus

2021

#### **Comitê Editorial**

Autor: Jonas Rodrigo Gonçalves Editora: Processus Revisor: Jonas Rodrigo Gonçalves Diagramação: Jonas Rodrigo Gonçalves Ficha catalográfica: Adélia Leana Getro de Carvalho Bonfim, CRB 1-1438

Conselho editorial Diretora Geral: Claudine Fernandes de Araújo Diretor Acadêmico: Gustavo Javier Castro Silva Coordenador do curso de Direito: Rodrigo Freitas Palma Coordenador do NTCC: Jonas Rodrigo Gonçalves

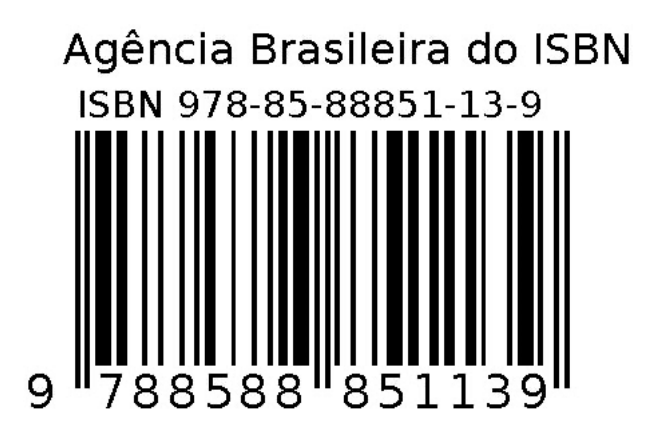

Dados Internacionais de Catalogação na Publicação – (CIP)

Gonçalves, Jonas Rodrigo.

Manual de artigo de revisão de literatura. / Jonas Rodrigo Gonçalves. - Brasília: Instituto Processus, 2021. (Coleção Trabalho de Curso, v. II).

3ª edição 105 fls. ISBN: 978-85-88851-13-9

1. Artigo de revisão. 2. ABNT. 3. Metodologia. II. Título.

CDU: 008

#### **SUMÁRIO**

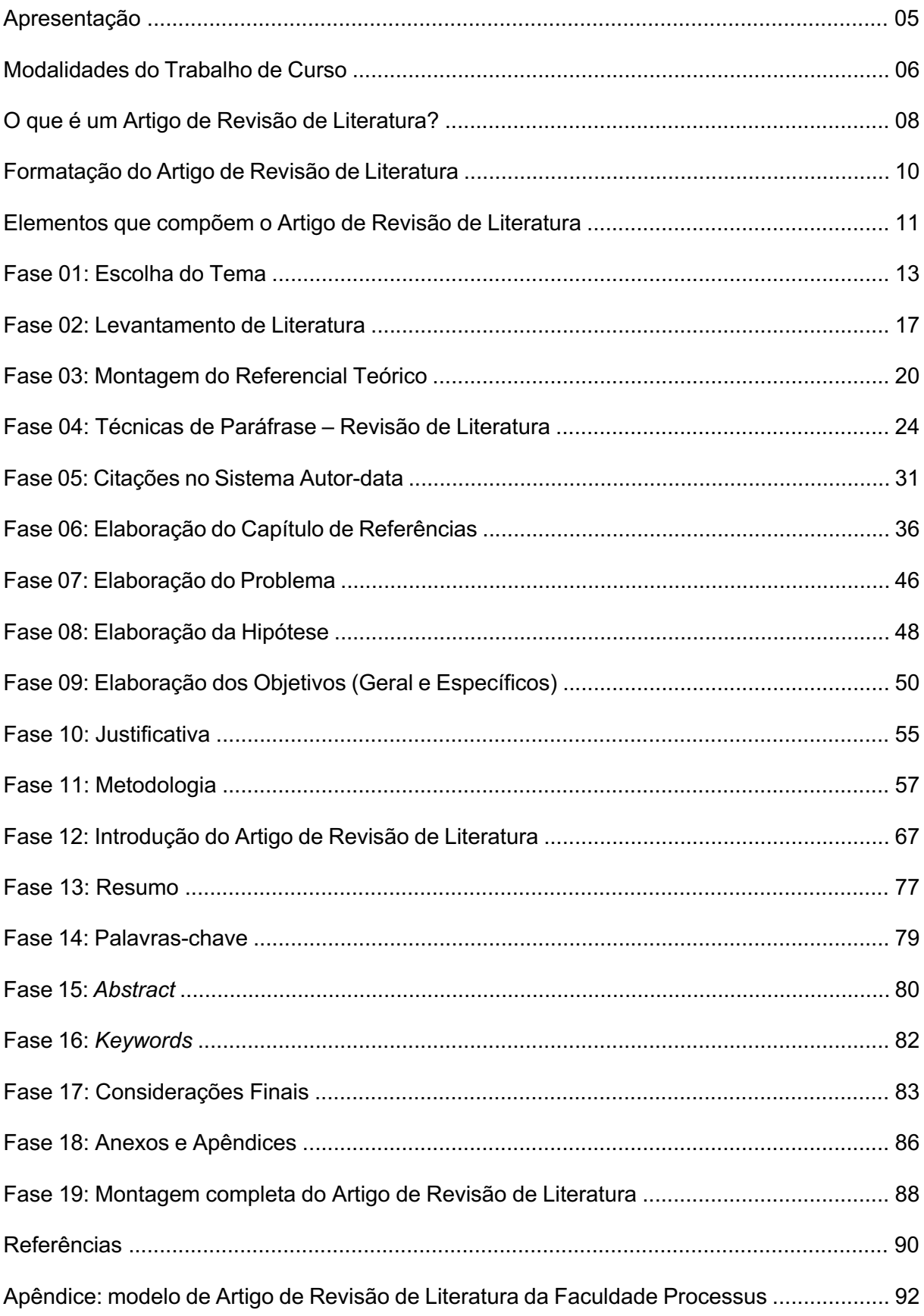

#### **APRESENTAÇÃO**

Este Manual de Artigo de Revisão de Literatura tem por objetivo auxiliar você a elaborar o seu Artigo de Revisão de Literatura. Ele foi feito exclusivamente para contribuir de forma prática com o Artigo de Revisão de Literatura que se configura como o uma das modalidades de Trabalho de Curso.

Este manual foi feito para orientar cada etapa de elaboração do Artigo de Revisão de Literatura. Siga atentamente a todas as fases aqui propostas e você observará que não é difícil elaborar um bom Artigo de Revisão de Literatura.

Na sugestão deste manual, logo após a definição do tema com base em obras que atendam às exigências institucionais, o(a) aluno(a) deve partir para o levantamento de literatura, no qual irá selecionar artigos científicos, lê-los, selecionar trechos relevantes nele contidos para compor o seu referencial teórico para, somente depois disso, elaborar problema, hipótese, objetivo, justificativa, metodologia etc. Justamente por acreditar ser a forma mais fácil e prática para se elaborar um Artigo de Revisão de Literatura.

Espero que este Manual de Artigo de Revisão de Literatura possa auxiliar de forma objetiva e clara esta etapa de sua formação acadêmica. Lembre-se: executar o que já foi planejado é sempre o melhor caminho, ou seja, transforme seu projeto de pesquisa aprovado em um ótimo Artigo de Revisão de Literatura.

Bom trabalho!

Jonas Rodrigo Gonçalves

#### **MODALIDADES DO TRABALHO DE CURSO**

Existem várias modalidades de Trabalho de Curso, as quais incluem tipologias textuais diferentes, porém todas pertencentes ao gênero textual dissertativo. Expor um posicionamento sobre um tema de maneira sucinta (artigo), ou mais detalhada (monografia), ou ainda a partir de um caso concreto (estudo de caso), dentre outras possibilidades, sempre se constitui como a expressão de uma posição acerca de uma temática, objetivando convencer o(a) leitor(a), ou seja, dissertando.

Algumas das principais modalidades são:

**Projeto de Pesquisa:** trabalho apresentado ao final da disciplina TC I, no qual o(a) aluno(a) segue exatamente o que propõe este manual, ou seja, especifica o tema e o problema que pretende pesquisar, contextualizando-o espacial e temporalmente; discute os(as) principais autores(as) e tópicos abordados sobre o tema; escreve qual é o seu marco teórico de referência (impressões iniciais sobre o problema) e hipóteses a serem investigadas, indicando ainda, quais os meios e os métodos a serem empregados, além dos demais tópicos exigidos no modelo da Instituição.

**Monografia:** de forma genérica, designa qualquer relatório de pesquisa abordando assunto específico. Opõe-se, portanto, a um manual, que trata de assuntos mais amplos e é meramente informativo. Trata-se da modalidade de trabalho de curso (TC) exigido como requisito obrigatório para a conclusão de curso de graduação de muitas faculdades, centros universitários e universidades. Diferencia-se de um artigo (o qual possui entre 10 e 30 páginas) por aprofundar mais um determinado tema, discorrendo com mais subdivisões (capítulos), tendo entre 80 e 120 páginas.

**Estudo de caso:** método de pesquisa que versa sobre uma investigação empírica, estudando um determinado fenômeno jurídico dentro do contexto da vida real. Pode ser utilizado como requisito obrigatório para a conclusão de curso de graduação da Faculdade Processus. O caso específico entra como caso concreto, ou seja, como prova primária. Neste caso, o(a) aluno(a) deverá seguir o protocolo bioético de pesquisa que envolve seres humanos: participantes precisam preencher o TCLE (Termo de Consentimento Livre e Esclarecido); o projeto deve ser submetido ao Comitê de Ética Institucional, cuja continuidade da pesquisa depende desta aprovação; dentre outras exigências estabelecidas pela coordenação do NTCC (Núcleo de Trabalho de Conclusão de Curso).

**Estudo de jurisprudência:** método de pesquisa que versa sobre estudo de decisões específicas provenientes do Judiciário ou órgãos de decisões administrativas, brasileiros ou estrangeiros, em primeira, segunda ou última instância. Pode ser utilizado como requisito obrigatório para a conclusão de curso de graduação da Faculdade Processus.

**Dissertação:** relatório de pesquisa versando assunto específico, no qual o autor deve demonstrar capacidade de sistematização e de domínio sobre o tema. É requisito para a conclusão de curso de **mestrado.** 

**Tese:** relatório de pesquisa versando assunto específico, no qual o autor deve demonstrar capacidade de sistematização e de domínio sobre o tema, abordando-o de maneira original e contributiva ao progresso da ciência. É requisito para a conclusão de curso de **doutorado.** 

**Artigo de Revisão:** trabalho de revisão de literatura que realiza pesquisa bibliográfica, passível de ser publicado em revista acadêmica e, por isso, geralmente de pequena extensão (possui entre 10 e 30 páginas). Pode ser utilizado como requisito obrigatório para a conclusão de curso de graduação da Faculdade Processus. O NTC da Faculdade Processus disponibiliza gratuitamente o Manual de Artigo de Revisão de Literatura.

A Faculdade Processus permite como Trabalho de Curso de Direito: Monografia, Estudo de Caso, Estudo de Jurisprudência e Artigo de Revisão. E, por acreditar na importância de tornar público este trabalho tão relevante, sugere a elaboração de Artigo de Revisão.

#### **O QUE É UM ARTIGO DE REVISÃO DE LITERATURA?**

É muito mais fácil elaborar uma monografia, ou um artigo, ou um estudo de caso, ou um estudo de jurisprudência tendo feito antes um projeto de pesquisa. É o projeto que norteia todo o trabalho que será desenvolvido. Isso envolve a especificação do tema, do problema, da hipótese, dos objetivos, da justificativa, da metodologia etc. Há a explicação detalhada **no Manual de Projeto de Pesquisa**  (utilizado no semestre anterior) que ensina a fazer todas as etapas que compõem o projeto de pesquisa.

É muito mais fácil transformar o projeto de pesquisa elaborado no semestre anterior em Artigo de Revisão de Literatura, do que fazer um artigo sem ter feito um projeto antes. Alterar o tema do projeto de pesquisa para a etapa de elaboração do Artigo de Revisão de Literatura pode gerar inúmeros problemas, bem como aumentar potencialmente o seu trabalho. **Caso você tenha mudado de tema, não necessariamente você precisará fazer um novo Projeto de Pesquisa**, pois é possível, com dedicação, elaborar diretamente um Artigo de Revisão de Literatura. Nesse sentido, você precisará seguir todas as fases deste manual, que culminarão na elaboração do seu Artigo de Revisão de Literatura. Na Faculdade Processus, o professor orientador é o docente que ministra as disciplinas "TC I" e "TC II". Há, ainda, possibilidade de auxílio por parte dos monitores da Instituição.

> Ajuda muito se o acadêmico estiver com papel e caneta sempre à mão quando da elaboração do projeto de pesquisa, para que possa anotar todas as ideias. Geralmente gostamos de confiar em nossa memória, porém, quando não anotamos, perdemos pontos importantíssimos de nossa monografia, segundo Alexandre Barros. Com esse monte de papéis, preferencialmente soltos e, por enquanto, não organizados, deve-se fazer um roteiro, objetivando organizar uma determinada ordem, a partir da proximidade ideológica dos temas e subtemas. Diante disso, faz-se essencial aprender a fazer um texto dissertativo envolvendo os tópicos dessa tempestade cerebral. Ele se tornará a introdução de sua monografia (GONÇALVES, 2019, p.11-12)

Portanto, o Artigo de Revisão de Literatura é o trabalho acadêmico no qual o(a) aluno(a) deverá executar o Trabalho de Curso que planejou em seu Projeto de Pesquisa, podendo também ser construído sem que haja um projeto, embora isso seja mais trabalhoso. Há vários modelos de Artigo de Revisão de Literatura, a depender, inclusive, da área de formação do(a) discente.

No curso de Direito da Faculdade Processus, o Artigo (ou a Monografia) será composto pelos seguintes elementos: título em negrito em letras maiúsculas; título completo do projeto de pesquisa em negrito, em itálico, em fonte tamanho 11 e com letras minúsculas traduzido para o inglês; nome completo dos autores em itálico e em fonte tamanho 10; resumo e palavras-chave; *abstract* e *keywords*; introdução (contendo dezoito parágrafos com paráfrases intercaladas com tema, problema, hipótese, objetivo geral, objetivos específicos, justificativa, metodologia); desenvolvimento da revisão de literatura com no mínimo oito páginas; considerações finais; referências; anexos e/ou apêndices.

#### **FORMATAÇÃO DO ARTIGO DE REVISÃO DE LITERATURA**

A apresentação gráfica do Projeto de Pesquisa, assim como da monografia ou do artigo de revisão, inspira-se na ABNT/NBR 14724/2002, estabelecendo as seguintes orientações:

- Papel A4 na cor branca.
- Margens: superior = 3 cm; inferior = 2 cm; lateral esquerda = 3 cm; lateral direita = 2 cm.
- Digitação do texto em espaço simples (1,0) entre linhas, com fonte *Arial*, tamanho 12. A Faculdade Processus adota o uso da fonte *Arial.*
- Citações diretas longas (3 ou mais linhas) com recuo de 4 cm da margem esquerda, fonte tamanho 10, em espaço simples (espaçamento entre linhas).
- Notas de rodapé com fonte tamanho 10 e espaço simples (espaçamento entre linhas). Como a Faculdade Processus adota o sistema *Autor-Data*, só são permitidas notas de rodapé de natureza explicativa, sendo proibidas notas de rodapé de referência bibliográfica.

#### **ELEMENTOS QUE COMPÕEM O ARTIGO DE REVISÃO DE LITERATURA**

Como já vimos, o Projeto de Pesquisa é o trabalho acadêmico no qual o(a) aluno(a) deverá planejar o seu Trabalho de Curso. Há vários modelos de Projeto de Pesquisa, a depender, inclusive, da área de formação do(a) discente. O Projeto de Pesquisa será transformado em Artigo de Revisão de Literatura ou em Monografia.

No curso de Direito da Faculdade Processus, o Artigo (ou a Monografia) será composto pelos seguintes elementos: título em negrito em letras maiúsculas; título completo do projeto de pesquisa em negrito, em itálico, em fonte tamanho 11 e com letras minúsculas traduzido para o inglês; nome completo dos autores em itálico e em fonte tamanho 10; resumo e palavras-chave; *abstract* e *keywords*; introdução (contendo dezoito parágrafos com paráfrases intercaladas com tema, problema, hipótese, objetivo geral, objetivos específicos, justificativa, metodologia); desenvolvimento da revisão de literatura com no mínimo oito páginas; considerações finais; referências; anexos e/ou apêndices.

Além deste manual, a Faculdade Processus disponibiliza um Modelo de Artigo de Revisão de Literatura, já formatado nas mais recentes normas da ABNT. Nesse modelo disponibilizado, encontram-se todos os elementos que compõem o Artigo de Revisão de Literatura da Instituição.

Especificamente com o auxílio deste manual, você irá construir o seu Artigo de Revisão de Literatura. Siga atentamente a todos os passos aqui sugeridos. Caso você tenha mudado de tema, não necessariamente você precisará fazer um novo Projeto de Pesquisa, pois é possível, com dedicação, elaborar diretamente um Artigo de Revisão de Literatura. Nesse sentido, você precisará seguir todas as fases deste manual, que culminarão na elaboração do seu Artigo de Revisão de Literatura.

Este Manual explicará como se elabora cada um dos elementos do Artigo de Revisão de Literatura. Os elementos que compõem o Artigo de Revisão de Literatura são: título em negrito em letras maiúsculas; título completo do projeto de pesquisa em negrito, em itálico, em fonte tamanho 11 e com letras minúsculas traduzido para o inglês; nome completo dos autores em itálico e em fonte tamanho 10; resumo e palavras-chave; *abstract* e *keywords*; introdução (contendo dezoito parágrafos com paráfrases intercaladas com tema, problema, hipótese, objetivo geral, objetivos específicos, justificativa, metodologia); desenvolvimento da revisão de literatura com no mínimo oito páginas; considerações finais; referências; anexos e/ou apêndices.

#### **FASE 01: ESCOLHA DO TEMA**

Existem dois fatores principais que interferem na escolha de um tema para o trabalho de pesquisa (BELLO, 2004). Abaixo estão relacionadas algumas questões que devem ser levadas em consideração nesta escolha:

#### **Fatores Internos**

#### **Afetividade em relação a um tema ou alto grau de interesse pessoal**

Para se trabalhar uma pesquisa é preciso ter um mínimo de prazer nesta atividade. A escolha do tema está vinculada, portanto, ao gosto pelo assunto a ser trabalhado. Trabalhar um assunto que não seja do seu agrado tornará a pesquisa num exercício de tortura e sofrimento.

#### **Tempo disponível para a realização do trabalho de pesquisa**

Na escolha do tema, temos que levar em consideração a quantidade de atividades que teremos que cumprir para executar o trabalho e medi-la com o tempo dos trabalhos que temos que cumprir no nosso cotidiano, não relacionados à pesquisa.

#### **O limite das capacidades do pesquisador em relação ao tema pretendido**

É preciso que o pesquisador tenha consciência de sua limitação de conhecimentos para não entrar num assunto fora de sua área. Se minha área é a de ciências humanas, devo me ater aos temas relacionados a esta área. Se estou me formando em Direito, não devo fazer um trabalho de Sociologia. Se tenho facilidade com Direito Trabalhista, devo escolher um tema dentro de uma área que eu tenha um bom domínio.

#### **Fatores Externos**

#### **A significação do tema escolhido, sua novidade, sua oportunidade e seus valores acadêmicos e sociais**

Na escolha do tema, devemos tomar cuidado para não executarmos um trabalho que não interessará a ninguém. Se o trabalho merece ser feito, que ele tenha uma importância qualquer para pessoas, grupos de pessoas ou para a sociedade em geral.

#### **O limite de tempo disponível para a conclusão do trabalho**

Quando a instituição determina um prazo para a entrega do trabalho final da pesquisa, não podemos nos enveredar por assuntos que não nos permitirão cumprir este prazo. O tema escolhido deve estar delimitado dentro do tempo possível para a conclusão do trabalho.

#### **Material de consulta e dados necessários ao pesquisador**

Um outro problema na escolha do tema é a disponibilidade de material para consulta. Muitas vezes o tema escolhido é pouco trabalhado por outros autores e não existem fontes secundárias para consulta. A falta dessas fontes obriga o pesquisador a buscar fontes primárias que necessitam de um tempo maior para a realização do trabalho. Este problema não impede a realização da pesquisa, mas deve ser levado em consideração para que o tempo institucional não seja ultrapassado.

#### **Escolha seu Tema**

Com base em tudo isso, que inclui fatores internos e externos, escolha o seu tema. Faça uma análise para delimitar em qual das áreas do Direito você possui mais domínio. Escolhida a área, delimite o tema. Quanto mais específico, melhor. Exemplo: Na área de Direito Penal, poder-se-ia pesquisar o tema "Maioridade Penal: o reflexo da alteração da idade penal de imputabilidade no recrutamento de crianças para o tráfico de drogas".

#### **Tarefa da Fase 01: Escolha do Tema**

Aluno(a) deve assistir às videoaulas e ler o livro-texto referente à fase 01 para fazer a escolha de tema. Para isso, deverá consultar o Google Acadêmico (https://scholar.google.com.br/?hl=pt) buscando pelas palavras-chave do seu tema, localizar artigos acadêmicos com temática próxima, ler os resumos desses artigos, para delimitar o seu tema de pesquisa com pelo menos 10 (dez) palavras.

Como se trata de um trabalho de revisão de literatura, o(a) aluno(a) só pode delimitar o seu tema após ter localizado pelo menos 5 (cinco) artigos acadêmicos ou científicos que abordem a mesma temática pretendida pelo(a) aluno(a). Uma vez que o capítulo da revisão de literatura que irá parafrasear o referencial teórico consistirá apenas na reescrita dos parágrafos selecionados desses artigos escolhidos. Na prática, o(a) aluno(a) não pode escolher artigos que abordem tema parecido com o que pretende desenvolver, haja vista que não se pode, em um trabalho de revisão de literatura, trazer informações novas, mas sim reescrever o que já se encontra publicado.

Esses artigos selecionados, ainda antes da escolha do tema, precisam obrigatoriamente cumprir as seguintes exigências:

- cada artigo deve ter até 3 (três) autores(as), ou seja, cada artigo pode ter um(a) autor(a), ou dois(duas) autores(as), ou três autores(as);
- pelo menos um(a) dos(as) autores(as) do artigo precisa ser mestre(a) ou doutor(a);
- cada artigo precisa ter sido publicado em revista acadêmica ou científica que possua ISSN (geralmente no arquivo em pdf do artigo consta o número do ISSN, caso não conste, consultar pelo nome da revista no link https://portal.issn.org/ para localizar se existe ISSN);
- cada artigo precisa abordar o mesmo tema ou temática bem próxima da pretendida pelo(a) aluno(a).

Caso o(a) aluno(a) prefira trabalhar com livros e/ou capítulos de livros, tais obras precisam cumprir as seguintes exigências:

• cada livro ou capítulo de livro deve ter até 3 (três) autores(as), ou seja, pode ter um(a) autor(a), ou dois(duas) autores(as), ou três autores(as);

- cada livro precisa ter sido publicado com ISBN (geralmente no arquivo em pdf ou na versão física (impressa) do livro consta o número do ISBN, caso não conste, consultar pelo nome do livro no link https://servicos.cbl.org.br/isbn/pesquisa/ para localizar se existe ISBN);
- cada livro ou capítulo de livro precisa abordar o mesmo tema ou temática bem próxima da pretendida pelo(a) aluno(a).

Tendo localizado pelo menos 5 (cinco) obras que cumpram as exigências, sejam artigos, livros ou capítulos de livros, então, o(a) aluno(a) deverá ler os resumos dos artigos selecionados ou mesmo o capítulo de introdução dos livros, para delimitar seu tema, escrevendo uma frase com no mínimo 10 (dez) palavras. Este tema precisa estar claramente discutido nas obras selecionadas, não podendo o(a) aluno(a) dar qualquer novo direcionamento que não conste nelas.

**Importante:** caso você tenha feito o seu TC I (Trabalho de Curso I) na Faculdade Processus, no semestre anterior – seguindo a obra "GONÇALVES, Jonas Rodrigo. Manual de Projeto de Pesquisa. Brasília: Processus, 2019." –, tenha obtido aprovação e deseje permanecer com o mesmo tema, aproveitando seu projeto aprovado, nesta fase da escolha do tema, você irá apenas conferir se todos os critérios especificados acima foram cumpridos na seleção das obras do seu trabalho e se seu tema tem no mínimo 10 (dez) palavras e se encontra totalmente respaldado nas obras selecionadas.

#### **FASE 02: LEVANTAMENTO DE LITERATURA**

O Levantamento de Literatura é a localização e a obtenção de documentos para avaliar a disponibilidade de material que subsidiará o tema do trabalho de pesquisa.

Este levantamento é realizado junto às bibliotecas (físicas ou digitais) ou serviços de informações existentes.

#### **Sugestões à Revisão Literária**

#### **Locais de coletas**

Determine com antecedência que bibliotecas, agências governamentais ou particulares, instituições, indivíduos ou acervos deverão ser procurados. Para localizar artigos científicos, há vários indexadores confiáveis, como Scielo, por exemplo.

A sugestão deste manual é que você entre no Google Acadêmico: https://scholar.google.com.br/. Em seguida, na barra de busca do Google Acadêmico, digite seu tema, bem como os descritores do seu tema (palavras-chave). Escolha artigos em "pdf" que tenham sido publicados em revistas acadêmicas (ou seja, possuam ISSN), cujos(as) autores(as) tenham mestrado ou doutorado. Basta que apenas um(a) dos(as) coautores(as) possua mestrado ou doutorado.

Salve em "pdf", no mínimo, a seguinte quantidade de artigos respeitando este critério que envolve o tipo de TC que irá elaborar:

05 artigos para Artigo de Revisão de Literatura; ou

15 artigos mais prova primária para Estudo de Caso; ou

15 artigos mais jurisprudência para Estudo de Jurisprudência; ou

20 artigos mais 10 livros para Monografia.

#### **Registro de documentos**

Esteja preparado para copiar os documentos, seja através de xérox, de fotografias, ou de outro meio qualquer, em caso de pesquisa em bibliotecas físicas.

#### **Organização**

Separe os documentos recolhidos de acordo com os critérios de sua pesquisa. O levantamento de literatura pode ser determinado em dois níveis:

#### **a) Nível geral do tema a ser tratado**

Relação de todas as obras ou documentos sobre o assunto.

#### **b) Nível específico a ser tratado**

Relação somente das obras ou documentos que contenham dados referentes à especificidade do tema a ser tratado.

#### **Tarefa da Fase 02: Levantamento de Literatura**

Aluno(a) deve assistir à videoaula e ler o livro-texto referente à fase 02 para fazer o seu levantamento de literatura. Para isso, deverá consultar o Google Acadêmico (https://scholar.google.com.br/?hl=pt) buscando pelas palavras-chave do seu tema, localizar artigos acadêmicos com temática próxima, ler os resumos desses artigos, para escolher pelo menos 5 (cinco) artigos de autores mestres ou doutores publicados em revistas com ISSN, sendo pelo menos um desses artigos localizados nas revistas institucionais (http://periodicos.processus.com.br/). O professor poderá sugerir artigos nesta fase, bem como acordar com o(a) aluno(a) a melhor base bibliográfica para cada tema. Aluno(a) deve preencher, assinar e escanear o Termo de Conferência do Levantamento de Literatura, disponível na plataforma SEI em download de materiais. Este termo será um dos anexos do trabalho.

**Importante:** caso você tenha feito o seu TC I (Trabalho de Curso I), na Faculdade Processus, no semestre anterior – seguindo a obra "GONÇALVES, Jonas Rodrigo. Manual de Projeto de Pesquisa. Brasília: Processus, 2019." –, tenha obtido aprovação e deseje permanecer com o mesmo tema, aproveitando seu projeto aprovado, nesta fase do levantamento de literatura, você irá apenas conferir se todos os critérios especificados acima foram cumpridos na seleção das obras do seu trabalho, bem como se todas as obras selecionadas cumpriram as exigências institucionais.

#### **FASE 03: MONTAGEM DO REFERENCIAL TEÓRICO**

Leia atentamente todos os artigos, livros e demais materiais coletados no Levantamento de Literatura. Em sua leitura atenta, observe quais trechos têm relação com o seu tema. Nesta fase, pode ser que você queira trocar alguns dos artigos e/ou livros selecionados, isso é normal. Caso faça a troca, atente aos critérios estabelecidos na fase anterior e atenha-se ao mínimo exigido por cada tipo de TC, observando a modalidade escolhida por você. Tendo feito a escolha, após a leitura, dos artigos científicos, salve os arquivos em pdf, pois irá consultá-los durante todo o processo de elaboração do seu trabalho. No caso de uso de livros, tenha os livros físicos (impressos) em seu poder e, sempre que possível, salve os arquivos dos livros em pdf.

Após sua leitura atenta dos artigos científicos e/ou livros, selecione os parágrafos que irão ser aproveitados em seu trabalho. Como você salvou suas obras em pdf, caso efetue a impressão, use caneta marca-texto para selecionar os parágrafos que serão colocados em seu trabalho. Caso não queira imprimir, transcreva os parágrafos selecionados nos arquivos em pdf para um documento em Word, identificando a autoria de cada parágrafo (referenciação). Escolha, pelo menos, 10 parágrafos de cada artigo científico e/ou livro selecionado. Como sugerimos no mínimo 5 (cinco) obras (artigos ou livros), você deverá selecionar pelo menos 50 (cinquenta) parágrafos.

Digite no Google "pdf para word". Algumas opções aparecerão para transformar arquivos em "pdf" em arquivos em ".doc" ou ".docx". Sugere-se o SmallPDF: https://smallpdf.com/pt/pdf-para-word. Mas a escolha do programa é livre. O importante é transformar os artigos selecionados em Word (.doc ou .docx). Isso facilita muito o processo de copiar e colar os 50 (cinquenta) parágrafos selecionados no novo documento de Word que você irá construir.

Abra um artigo de cada vez, selecione todos os parágrafos que serão utilizados, transferindo-os para um arquivo novo do Word (ou outro editor de texto de sua preferência). Coloque entre parênteses o último sobrenome do(a) autor(a), seguido do ano e da página onde se encontra aquele trecho extraído. Exemplo: (GONÇALVES, 2019, p.13).

Observe:

- que o sobrenome aparece em letras maiúsculas, seguido de vírgula;
- que o ano não possui ponto de milhar e é seguido de vírgula;
- que a página é abreviada por "p" minúsculo seguido de ponto e do número da página sem espaços;
- que o ponto final aparece após o fechamento dos parênteses e não antes da sua abertura.

Mesmo fazendo posteriormente a paráfrase, é obrigatório dar o crédito aos(às) autores(as).

Escolha a ordem dos parágrafos dos artigos selecionados, misturando os artigos, extraindo de cada artigo no máximo 3 (três) parágrafos na sequência. Exemplo: pegue 3 (três) parágrafos do primeiro artigo, 2 (dois) parágrafos do segundo artigo, 1 (um) parágrafo do terceiro artigo, 1 (um) parágrafo do quarto artigo, 3 (três) parágrafos do quinto artigo e assim por diante. Coloque tudo no Word. Quanto mais embaralhado, melhor.

Você produzirá, neste momento, um documento no Word todo copiado de outros documentos. Daí a importância de não ter mais de 3 (três) parágrafos de um mesmo artigo na sequência. Os metodólogos chamam esta etapa de Frankstein, ou Colcha de Retalhos, ou Boneca da Obra.

Em seguida, leia todo o material e encontre uma linha lógica entre os textos selecionados e seu tema. Faça uma espécie de colcha de retalhos, costurando os parágrafos e trechos extraídos dos documentos (artigos científicos e/ou livros). Confira se você não colocou mais de 3 (três) parágrafos do mesmo texto na sequência.

Esta seleção é totalmente sua. Para bem fazê-la, sem preguiça, você terá de ler os textos, colocar os 50 (cinquenta) parágrafos selecionados e articulá-los. É a parte principal de toda a sua pesquisa. Neste momento pode ser que você queira procurar algum outro artigo científico correlato, não há problemas se ele for localizado via Google Acadêmico, desde que ele cumpra as mesmas exigências: o artigo precisa ter sido publicado em um periódico indexado (revista acadêmica com ISSN) e pelo menos um(a) dos(as) coautores(as) precisa ser mestre(a) ou doutor(a) - você localizará esta informação provavelmente em uma numeração sequenciada, ou então terá de buscar o currículo Lattes dos(as) autores(as) do artigo escolhido para checar se um(a) deles(as) possui mestrado e/ou doutorado.

Para não se equivocar com a seleção dos 50 (cinquenta) parágrafos de todas as obras, a dica é ir colocando entre parênteses sobrenome, ano e página dos textos originais, parágrafo por parágrafo, para não se perder. O ideal é sempre ir colocando um parágrafo de cada texto, isso gerará menor incidência de plágio.

Pode ser que você escolha trechos ou parágrafos dos artigos científicos e/ou dos livros que façam referência a um(a) outro(a) autor(a). Nesse caso, você buscará nas referências do documento original aquele(a) autor(a) mencionado(a). Então, ao final do respectivo parágrafo selecionado, acrescente entre parênteses (SOBRENOME do autor da citação selecionada, ano de publicação do texto da citação, página mencionada do artigo em que constava aquela citação).

Em termos práticos, ao copiar um parágrafo, veja se ele contém alguma referenciação. Se contiver, mantenha a referenciação (citação), em seguida, vá ao capítulo de referências (bibliografia) desta obra e copie a referência completa. Se o parágrafo selecionado não citar nenhuma outra obra, então, você citará a própria obra que está utilizando, mencionando entre parênteses o sobrenome, o ano e a página daquele artigo ou livro utilizado. Em seguida, já faça a referência completa desta obra, pois ela comporá o seu capítulo das referências.

Faça isso com todos os parágrafos selecionados, em todos os documentos já convertidos em Word. Ou seja, nenhum dos 50 (cinquenta) parágrafos ficará sem a devida referência. Seja ela oriunda dos(as) autores(as) do artigo científico e/ou do livro utilizados, seja ela oriunda de citações feitas no texto original utilizado.

Muito importante: dentre os 10 parágrafos selecionados, no mínimo, de cada texto original, pelo menos um dos parágrafos precisa ser de autoria dos(as) autores(as) do artigo científico e/ou livro utilizado. Há muitos artigos científicos e livros repletos de citações diretas e/ou paráfrases, mesmo assim, você precisa localizar pelo menos um parágrafo totalmente autoral, no qual os(as) autores(as) não citem outros(as) autores(as).

Se preferir, deixe cada artigo com a fonte de uma cor, ou seja, se você selecionou 5 artigos, terá 5 cores, uma cor para a letra de cada artigo. Isso facilitará e muito o próximo passo, no qual você não poderá ter mais de 3 parágrafos do mesmo texto na mesma sequência. As cores lhe ajudarão a perceber se você está fazendo uma boa mescla entre os artigos selecionados. Cuidado nessa montagem para não perder a sequência, por isso, antes deste passo, você precisa ler todos os artigos com atenção e escolher os parágrafos de cada artigo que pretende usar.

Por fim, monte a colcha de retalhos, também chamada pelas editoras de "boneca do livro", ou seja, monte uma espécie de Frankstein do seu trabalho. Essa colcha de retalhos, neste momento, ainda será estranha mesmo, porque nem todos os parágrafos conversarão uns com os outros.

Não faça neste momento nem paráfrase, nem introdução, nem conclusão, nada disso, faça apenas a "boneca" que comporá o desenvolvimento do seu trabalho. Uma colcha de retalhos bem feita gerará um excelente trabalho científico.

#### **Tarefa da Fase 03: Referencial Teórico (Colcha de Retalhos)**

Aluno(a) deve assistir às videoaulas e ler o livro-texto referente à fase 03 para fazer o seu referencial teórico. Para isso, deverá ler com atenção cada um dos artigos selecionados. Em seguida, deverá escolher pelo menos 10 (dez) parágrafos de cada artigo. Como são pelo menos 5 artigos, logo, trata-se de no mínimo 50 (cinquenta) parágrafos. Aluno(a) deve elaborar sua colcha de retalhos, colocando entre parênteses sobrenome, ano e página em todos os 50 (cinquenta) parágrafos de seu referencial teórico. Cada parágrafo escolhido precisa ter no mínimo 5 (cinco) linhas. Precisa embaralhar os parágrafos, com coerência e fluidez, deixando no máximo 3 (três) parágrafos de cada artigo na sequência. Os 50 (cinquenta) parágrafos devem estar com a correta referenciação (SOBRENOME, ano, página), conforme o exemplo: (GONÇALVES, 2020, p.13).

**Importante:** caso você tenha feito seu TC I (Trabalho de Curso I), no semestre anterior, na Faculdade Processus – seguindo a obra "GONÇALVES, Jonas Rodrigo. Manual de Projeto de Pesquisa. Brasília: Processus, 2019." –, tenha obtido aprovação e deseje permanecer com o mesmo tema, aproveitando seu projeto aprovado, nesta fase do referencial teórico, você irá apenas conferir se todos os critérios especificados acima foram cumpridos na seleção de no mínimo 50 (cinquenta) parágrafos dentre as 5 (cinco) obras escolhidas (artigos ou livros), ou seja, em média 10 (dez) parágrafos por obra, tendo referenciação (SOBRENOME, ano, p.) nesses 50 (cinquenta) parágrafos.

#### **FASE 04: TÉCNICAS DE PARÁFRASE – REVISÃO DE LITERATURA**

Nesta fase, você aprenderá a transformar as citações diretas em citações indiretas, também chamadas de paráfrases, o que gerará o capítulo do desenvolvimento de seu Artigo de Revisão de Literatura (TC II). Em seu Projeto de Pesquisa (TC I) este capítulo foi intitulado "Revisão de Literatura". Além das paráfrases de no mínimo 50 (cinquenta) parágrafos com referenciação, neste capítulo também entrarão no mínimo 10 (dez) parágrafos de sua autoria, colocados entre os 50 (cinquenta) parágrafos de paráfrase, com coerência e coesão.

Abra o Word (ou outro editor de texto de sua preferência) com sua colcha de retalhos pronta (Fase 03). É importante mesclar os(as) autores(as) dentro dos temas/tópicos. Isso fará com o que o seu trabalho não fique cansativo de ser lido. O que geralmente ocorre quando o(a) autor(a) do trabalho coloca primeiro todas as citações do(a) primeiro(a) autor(a); depois usa o(a) segundo(a) autor(a); em seguida, o(a) terceiro(a). Fica chato de se ler.

Como se trata de um capítulo do trabalho que fará revisão da literatura selecionada, não devem constar citações diretas, mas sim apenas paráfrases (citações indiretas), nas quais você irá reescrever os 50 (cinquenta) parágrafos selecionados com as suas palavras, observando as instruções deste capítulo. Isso, inclusive, diminuirá o seu percentual de plágio, uma vez que a porcentagem de plágio permitida em um trabalho acadêmico inclui as citações diretas (cópias referenciadas). Excelentes trabalhos podem ser feitos somente com paráfrases (citações indiretas).

É importante que cada obra selecionada seja citada pelo menos uma vez por meio de uma citação indireta (paráfrase). Ou seja, no momento da escolha da citação, todos(as) os(as) autores(as) que escreveram os artigos originais e/ou os livros selecionados por você devem ser citados indiretamente (paráfrase) pelo menos uma vez em seu trabalho. Não se pode apenas aproveitar os parágrafos em que as obras escolhidas citam outros(as) autores(as).

Para exemplificar, vamos supor que você tenha utilizado um artigo de minha autoria (Jonas Rodrigo Gonçalves), porém tenha selecionado apenas os parágrafos em que eu cito outros(as) autores(as). Logo, nos respectivos parênteses dos parágrafos extraídos do meu artigo, você irá mencionar o sobrenome, o ano e a página dos(as) autores(as) que eu cito. Contudo, por ter usado meu artigo, você terá a obrigação de citar um trecho de minha autoria, ou seja, um parágrafo meu que não contenha parênteses referenciando outros(as) autores(as). Esse tipo de atitude é considerado pelos(as) intelectuais e acadêmicos(as) um exemplo de ética por parte do(a) autor(a) do novo trabalho, também denominada "boas práticas acadêmicas".

Então, você irá transformar todas as citações em paráfrases. Ou seja, você irá escrever com suas palavras o que os(as) autores(as) escreveram com as deles(as).

Paráfrase é a transcrição das ideias do(a) autor(a) citado(a) com as suas próprias palavras. Para ser considerado paráfrase, o trecho deve ter 75% de alteração.

#### **Exemplo 1 de paráfrase Texto original:**

**"Domínio dos Cerrados:** localizado na porção central do território brasileiro, há um predomínio de chapadões, com a vegetação predominante do Cerrado." (UOL, 2019, p.1)

Repare que após o título "Domínio dos Cerrados", existe uma frase com 3 pedaços:

1: localizado na porção central do território brasileiro,

2: há um predomínio de chapadões,

3: com a vegetação predominante do Cerrado

A primeira etapa a ser feita é embaralhar os pedaços: o 1 vira 2, o 3 vira 1, o 2 vira 3.

2: localizado na porção central do território brasileiro,

3: há um predomínio de chapadões,

1: com a vegetação predominante do Cerrado

Assim:

1: com a vegetação predominante do Cerrado

2: localizado na porção central do território brasileiro,

3: há um predomínio de chapadões,

Aí você altera as palavras por pedaço, dizendo a mesma coisa, com outro vocabulário:

1: com a vegetação predominante do Cerrado

Fica assim: na vegetação do Cerrado.

Repare que "com a" originou "na".

2: localizado na porção central do território brasileiro,

Fica assim: que se localizam no centro do território do Brasil

Repare que "localizado" originou "que se localizam"; "central" originou "no centro"; "brasileiro" originou "do Brasil".

3: há um predomínio de chapadões,

Fica assim: Predominam chapadões

Inicialmente pensou-se em trocar "há" por "existe", depois percebeu-se haver maior concisão trocando-se "há um predomínio de" por "predominam".

A paráfrase pronta é:

Na vegetação do Cerrado, predominam chapadões, que se localizam no centro do território do Brasil.

Compare as duas frases e veja as diferenças:

**Frase original:** "Domínio dos Cerrados – localizado na porção central do território brasileiro, há um predomínio de chapadões, com a vegetação predominante do Cerrado" (UOL, 2019, p.1).

**Paráfrase:** Na vegetação do cerrado, predominam chapadões, que se localizam no centro do território do Brasil (UOL, 2019, p.1).

Uma das melhores técnicas de parafrasear é transformar a Voz Verbal, de ativa para passiva, ou de passiva para ativa, ou de passiva sintética para passiva analítica, ou de passiva analítica para passiva sintética. Observe os exemplos a seguir para entender as vozes verbais.

Exemplo 1) O menino comprou livros (voz ativa = sujeito pratica a ação do verbo).

Exemplo 2) Os livros foram comprados pelo menino (voz passiva = sujeito sofre a ação do verbo).

Exemplo 3) Vendem-se livros (Voz Passiva Sintética / "-se" funciona como Partícula Apassivadora).

Exemplo 4) Livros são vendidos (Voz Passiva Analítica = um verbo a mais que a voz passiva sintética).

Além da mudança nas vozes verbais, o(a) aluno(a) também pode usar sinônimos mantendo a mesma voz verbal. Embora isso seja mais difícil. Observe os exemplos abaixo, nos quais colocarei paráfrases após as citações diretas. (Não se esqueça de que tais citações no trabalho serão apagadas após serem parafraseadas.)

**Citação 1:** Segundo Whiteley (1992, p.09), "Venda boas mercadorias com um lucro moderado, trate seus clientes como seres humanos, e eles sempre voltarão querendo mais".

**Paráfrase 1:** Os clientes retornam quando são tratados como seres humanos na compra de boas mercadorias, conforme Whiteley (1992, p.09).

**Importante:** na Paráfrase só entram sobrenome, ano e página (quando houver). Vale ressaltar que quando o sobrenome vier fora dos parênteses, apenas a inicial é maiúscula. A referência completa (no padrão ABNT) irá para o capítulo das referências. No capítulo das referências ficará assim: WHITELEY, Richard C. **A empresa totalmente voltada para o cliente:** do planejamento à ação. 21. ed. Rio de Janeiro: Elsevier, 1992.

**Citação 2:** "Conheça os seus clientes como sua própria família, satisfaça-os completamente, e você terá sucesso" (WHITELEY, 1992, p.21).

**Paráfrase 2:** O sucesso será fruto da satisfação dos clientes quando tratados como membros familiares (WHITELEY, 1992, p.21).

**Importante:** no capítulo "Referências", a página não aparecerá.

**Citação 3:** Segundo Whiteley (1992, p.28), "De modo a compreendermos nossos clientes, temos de ir além de simples questionários. Precisamos penetrar nas vidas de nossos clientes, observá-los usando nosso produto ou serviço, descobrir suas aspirações e modos de vida, suas esperanças e seus temores. Desse modo, estaremos aptos a reagir com rapidez - ou até a nos anteciparmos - a necessidades críticas bem antes que eles próprios as percebam".

**Paráfrase 3:** De acordo com Whiteley (1992, p.28), simples questionários devem ser superados, no que tange à compreensão dos clientes. As aspirações e modos de vida, bem como as esperanças e temores dos consumidores devem ser acessados pelos interessados na concretização da venda. Isso antecipará as necessidades críticas deles, tornando-nos aptos e rápidos nessa relação clientevendedor.

**Importante:** repare que, mesmo nos parágrafos das paráfrases, citam-se entre parênteses sobrenome em letras maiúsculas, ano e página; ou ainda, sobrenome fora dos parênteses com a inicial maiúscula e dentro dos parênteses citam-se ano e página. Vale ressaltar que quando a citação é indireta (paráfrase), citar a página é facultativo, porém, é muito bom mencionar para facilitar o aprofundamento do(a) leitor(a).

**Citação 4:** citação direta longa (não haverá alteração).

Este manual não recomenda o uso de citações diretas (nem curtas, nem longas), sendo permitidas em casos extremos, mediante autorização do(a) professor(a) orientados(a). Para esses casos autorizados, segue um exemplo de citação direta longa. A citação direta longa a seguir não será parafraseada, devendo ter recuo de 4 cm da margem esquerda, fonte Arial tamanho 10, espaço entre linhas simples. O recuo elimina as aspas.

> As organizações industriais, comerciais, governamentais, de serviços produzem produtos e realizam prestação de serviços com o objetivo de atender a expectativas / anseios / desejos de consumo de clientes / consumidores / usuários (GIL, 1994, p.23).

**Citação 5:** "A excelência do negócio, do ponto de vista financeiro, ocorre quando há desembolso mínimo de capital de investimento e de giro e obtemos a margem financeira máxima, de reembolso via esforços de administração do negócio" (GIL,1994, p.24).

**Paráfrase 5:** No âmbito das finanças, se houver desembolso mínimo de capital investido e giro objetivando margem máxima de lucratividade ou reembolso mediante esforços, ter-se-á excelência do negócio (GIL,1994, p.24).

**Importante:** no capítulo das Referências ficará assim: GIL, Antônio de Loureiro. **Auditoria da qualidade**. São Paulo: Atlas, 1994.

**Resumindo:** transforme sua pesquisa bibliográfica em texto autoral, usando as técnicas de paráfrase. Além disso, crie parágrafos autorais entre os artigos pesquisados, quando for necessário, para que o(a) leitor(a) do seu texto entenda seu texto. A Faculdade Processus exige no mínimo 10 (dez) parágrafos que sejam totalmente de sua autoria, intercalados aos 50 (cinquenta) parágrafos de paráfrase. Logo, esta fase contará com 60 (sessenta) parágrafos.

**Citação 6:** "Entende-se, inclusive, que os Direitos dos Pacientes estejam inseridos no bojo dos Direitos Humanos (ALBUQUERQUE, 2016; ONU, 1948). Por sua vez, a Carta Magna outorga uma proteção extra aos grupos vulneráveis com intuito de colocá-los mais efetivamente e de buscar uma igualdade real entre todos os cidadãos brasileiros. É uma proteção que, pela própria lógica jurídica, permeia as demais normas infraconstitucionais." (REGIS; GONÇALVES; SIQUEIRA, 2018).

**Paráfrase 6:** Já a Constituição Federal de 1988 outorga uma proteção extra aos grupos tido como vulneráveis na intenção de colocá-los com mais efetividade e de encontrar uma igualdade que seja real entre todos os ditos cidadãos brasileiros. Compreende-se que os Direitos dos Pacientes se insiram no corpo dos Direitos Humanos. Constitui uma proteção a qual, considerando-se lógica jurídica, permeia as demais regras infraconstitucionais (ALBUQUERQUE, 2016; ONU, 1948 *apud* REGIS; GONÇALVES; SIQUEIRA, 2018).

**Importante:** No texto a citação indireta (paráfrase) menciona outros autores. Trata-se de uma paráfrase de um artigo de 3 (três) autores (Arthur Henrique de Pontes Regis, Jonas Rodrigo Gonçalves e Marcus Vinicius Barbosa Siqueira), que não pode ser transformada em citação direta. Logo, terá quer ser feita uma nova paráfrase e deverão ser mencionados os autores do artigo, bem como os autores por eles citados, gerando um *apud* (citado por). Observe como fica confuso o uso de *apud* para o(a) leitor(a). Por isso, a Faculdade Processus, tanto no Projeto de Pesquisa como nos demais Trabalhos de Curso, proíbe o uso de *apud.* Se fossem mais de três autores, seria o sobrenome do primeiro autor seguido de *et al.* (SOBRENOME *et al.*), com a referência completa no capítulo de referências.

#### **Tarefa da Fase 04: Revisão de Literatura (Técnicas de Paráfrase)**

Aluno(a) deve assistir à videoaula e ler o livro-texto referente à fase 04 para fazer a sua revisão de literatura. Para isso, deverá parafrasear os 50 (cinquenta) parágrafos do seu referencial teórico, mantendo entre parênteses sobrenome, ano e página (referenciação). Precisará acrescentar pelo menos 10 (dez) parágrafos totalmente autorais com no mínimo 5 (cinco) linhas, intercalando-os aos outros 50 (cinquenta) parágrafos com coerência e fluidez. Logo, nesta fase, a revisão de literatura ficará com no mínimo 60 (sessenta) parágrafos com pelos menos 5 (cinco) linhas cada parágrafo, sendo 10 (dez) parágrafos totalmente autorais e 50 (cinquenta) paráfrases com referenciação. Os parágrafos de paráfrase devem estar com a correta referenciação (SOBRENOME, ano, página), conforme o exemplo: (GONÇALVES, 2020, p.13).

**Importante:** caso você tenha feito seu TC I (Trabalho de Curso I), no semestre anterior, na Faculdade Processus – seguindo a obra "GONÇALVES, Jonas Rodrigo. Manual de Projeto de Pesquisa. Brasília: Processus, 2019." –, tenha obtido aprovação e deseje permanecer com o mesmo tema, aproveitando seu projeto aprovado, nesta fase da revisão de literatura, você irá apenas conferir se todos os critérios especificados acima foram cumpridos, a saber:

- realizar paráfrase dos 50 (cinquenta) parágrafos do seu referencial teórico, mantendo entre parênteses sobrenome, ano e página (referenciação);
- acrescentar pelo menos 10 (dez) parágrafos totalmente autorais com no mínimo 5 (cinco) linhas, intercalando-os aos outros 50 (cinquenta) parágrafos com coerência e fluidez;
- conferência de que a revisão de literatura possui no mínimo 60 (sessenta) parágrafos com pelos menos 5 (cinco) linhas cada parágrafo, sendo 10 (dez) parágrafos totalmente autorais e 50 (cinquenta) paráfrases com referenciação;
- observar se os parágrafos de paráfrase estão com a correta referenciação (SOBRENOME, ano, página), conforme o exemplo: (GONÇALVES, 2020, p.13).

#### **FASE 05: CITAÇÕES NO SISTEMA AUTOR-DATA**

No sistema *autor-data*, após a citação direta ou indireta (paráfrase), aparecerá entre parênteses o último sobrenome do autor em letras maiúsculas, o ano de publicação da obra e a página da qual foi extraída aquela citação. Exemplos:

**Citação direta:** "A excelência do negócio, do ponto de vista financeiro, ocorre quando há desembolso mínimo de capital de investimento e de giro e obtemos a margem financeira máxima, de reembolso via esforços de administração do negócio" (GIL,1994, p.24).

**Citação indireta (paráfrase):** No âmbito das finanças, se houver desembolso mínimo de capital investido e giro objetivando margem máxima de lucratividade ou reembolso mediante esforços, ter-se-á excelência do negócio (GIL,1994, p.24).

Se o sobrenome do autor aparecer fora dos parênteses, terá apenas a inicial maiúscula. Exemplos:

**Citação direta:** Segundo Whiteley (1992, p.28), "De modo a compreendermos nossos clientes, temos de ir além de simples questionários. Precisamos penetrar nas vidas de nossos clientes, observá-los usando nosso produto ou serviço, descobrir suas aspirações e modos de vida, suas esperanças e seus temores. Desse modo, estaremos aptos a reagir com rapidez – ou até a nos anteciparmos – a necessidades críticas bem antes que eles próprios as percebam".

**Citação indireta (paráfrase):** De acordo com Whiteley (1992, p.28), simples questionários devem ser superados, no que tange à compreensão dos clientes. As aspirações e modos de vida, bem como as esperanças e temores dos consumidores devem ser acessados pelos interessados na concretização da venda. Isso antecipará as necessidades críticas deles, tornando-nos aptos e rápidos nessa relação clientevendedor.

Quando se tratar de paráfrase (citação indireta), pode-se omitir o número da página citada, mas mencionar o autor e o ano é obrigatório. No entanto, mencionar a página na citação indireta facilita a possibilidade de pesquisa aprofundada do(a) leitor(a).

Neste sistema, a referência bibliográfica completa aparecerá apenas no capítulo de *Referências.* Só serão permitidas as notas de rodapé de natureza explicativa (MEZZAROBA; MONTEIRO, 2008).

Não confunda com o sistema numérico. No sistema numérico, colocam-se as referências no rodapé ou mesmo no fim do trabalho, numeradas sequencialmente. Porém, no sistema *autor-data*, adotado pela Faculdade Processus, isso não pode acontecer. Ou seja, só podem existir notas de rodapé de natureza explicativa, que explicitem um termo mencionado no texto, o qual não mereça um parágrafo com sua explicação, pois isso atrapalharia o desenrolar do raciocínio.

As citações são normatizadas pela ABNT (NBR 10520). Servem para quando se quer transcrever o que um(a) autor(a) escreveu. Retomemos cada um dos tipos de citações.

#### **Citação Direta**

5) **Citação Direta Curta**: NBR 12256 (com menos de 3 linhas, ou seja, 1 ou 2 linhas) – deve ser feita na continuação do texto, entre aspas. Exemplo:

Gonçalves (2018, p.62) afirma: "O poder, no decorrer de toda a história humana, apresentou-se como forma de repressão."

Gonçalves: autor da citação (letras maiúsculas quando dentro dos parênteses);

2018: o ano de publicação da obra deste autor na bibliografia;

p.62: refere-se ao número da página da qual foi tirada a citação.

**b) Citação Direta Longa** (com 3 linhas ou mais): há recuo de 4 cm da margem esquerda; o texto é em espaço simples (um), com a letra menor que a utilizada no texto e sem aspas (NBR 10520), ou seja, fonte tamanho 10. Exemplo:

> O conceito de alteridade fundamenta a relação que permite ao outro respeitar o que se atribui a si, o que antropologicamente pode significar como um respeito ao outro em sua diversidade à medida que não se propõe qualquer possibilidade de etnocentrismo de posição ou de atitude. Sociologicamente, portanto, deve-se entender a alteridade como parte inerente ao processo das relações sociais, em todo o processo social. Percebendo-se como diversidade o fator de maior relevância em se pensando as partes na formação do todo, e, nesse sentido, do todo social, com grupos distintos, de pensamentos, língua, sexualidade, etnias diferenciadas. Cabe, portanto, às Ciências Sociais o posicionamento crítico que objetive questionar toda e qualquer possibilidade dogmática infundada cientificamente (GONÇALVES, 2018, p.62).

#### **Citação de citação**

É a citação feita por outro(a) pesquisador(a). Exemplo:

Alain Touraine (1990, p.215) diz que "os poderes autoritários têm a vontade de unificar culturalmente a sociedade para impor um controle absoluto a indivíduos e a grupos cujos interesses, opiniões e crenças são sempre diversos." (*apud* GONÇALVES, 2018, p.65)

Observação: *apud* = citado por.

**Importante:** como na Faculdade Processus a orientação é não usar o *apud*, o ideal é que você vá às obras originais. Caso não consiga, localize no capítulo de Referências da obra consultada a ABNT completa do(a) autor(a) nela citado(a), procedendo da seguinte forma:

Alain Touraine (1990, p.215) diz que "os poderes autoritários têm a vontade de unificar culturalmente a sociedade para impor um controle absoluto a indivíduos e a grupos cujos interesses, opiniões e crenças são sempre diversos".

E nas suas referências, faça a citação completa da obra citada: TOURAINE, Alain. **Iguais e diferentes***:* poderemos viver juntos? São Paulo: Instituto Piaget, 1990.

#### **Citação Indireta**

É a citação de um texto, escrito por um outro autor, sem alterar as ideias originais. Ou então: eu reproduzo sem distorcer, com minhas próprias palavras, as ideias desenvolvidas por um outro autor. Pode ser chamada também de **paráfrase**. Exemplo:

**Citação direta:** Segundo Whiteley (1992, p.28), "De modo a compreendermos nossos clientes, temos de ir além de simples questionários. Precisamos penetrar nas vidas de nossos clientes, observá-los usando nosso produto ou serviço, descobrir suas aspirações e modos de vida, suas esperanças e seus temores. Desse modo, estaremos aptos a reagir com rapidez – ou até a nos anteciparmos – a necessidades críticas bem antes que eles próprios as percebam".

**Citação indireta (paráfrase):** De acordo com Whiteley (1992, p.28), simples questionários devem ser superados, no que tange à compreensão dos clientes. As aspirações e modos de vida, bem como as esperanças e temores dos consumidores devem ser acessados pelos interessados na concretização da venda. Isso antecipará as necessidades críticas deles, tornando-nos aptos e rápidos nessa relação clientevendedor.

#### **Tarefa da Fase 05: Conferência das Citações no Sistema Autor-Data**

Aluno(a) deve assistir às videoaulas e ler o livro-texto referente à fase 05 para fazer a conferência das Citações no Sistema Autor-Data. Para isso, deverá fazer a adequação de suas citações ao Sistema Autor-Data, conferindo se todos os parágrafos parafraseados estão com a correta referenciação (SOBRENOME, ano, página), conforme o exemplo: (GONÇALVES, 2020, p.13).

**Importante:** caso você tenha feito seu TC I (Trabalho de Curso I), no semestre anterior, na Faculdade Processus – seguindo a obra "GONÇALVES, Jonas Rodrigo. Manual de Projeto de Pesquisa. Brasília: Processus, 2019." –, tenha obtido aprovação e deseje permanecer com o mesmo tema, aproveitando seu projeto aprovado, nesta fase da conferência das citações no sistema autor-data, você irá apenas conferir se todos os critérios especificados acima foram cumpridos, a saber:

- o primeiro passo desta fase é contar se tem pelo menos 50 parágrafos com referenciação – sobrenome, ano e página;
- o segundo passo é conferir se, dentro dos parênteses, todos os sobrenomes estão em letras maiúsculas;
- o terceiro passo é checar se usou ponto-e-vírgula (;) entre os sobrenomes, quando houver mais de um sobrenome;
- o quarto passo é checar se usou vírgula (,) entre sobrenome e ano dentro dos parênteses;
- o quinto passo é checar se usou vírgula (,) entre ano e página dentro dos parênteses;
- o sexto passo é checar se deu um espaço após ponto-e-vírgula (;), vírgula (,) e ponto (.) que abrevia página, conforme este exemplo (GONÇALVES; COSTA; GONÇALVES, 2020, p.13);
- o sétimo passo é checar se mesclou as formas de referenciação, também utilizando Sobrenome fora dos parênteses apenas com a inicial maiúscula, com expressão concessiva antecedente (segundo, conforme, de acordo com, na visão de, etc.), com ano e página entre parênteses, conforme este exemplo: Segundo Gonçalves (2021, p.44), os discentes devem assistir às videoaulas;

• o oitavo passo é checar se mesclou as formas de referenciação, também utilizando Sobrenome (enquanto sujeito da oração praticante da ação de verbos como: diz, afirma, aduz, evidencia, esclarece, entende, exemplifica, explica, etc.) fora dos parênteses apenas com a inicial maiúscula, sem expressão concessiva antecedente (segundo, conforme, de acordo com, na visão de, etc.), com ano e página entre parênteses, conforme este exemplo: Gonçalves (2021, p.44) enfatiza que os discentes devem assistir às videoaulas.

#### **FASE 06: ELABORAÇÃO DO CAPÍTULO DE REFERÊNCIAS**

Elaboração de referências de fontes. As referências são feitas em fonte *Arial*; tamanho 12; espaço simples entre linhas; alinhadas à esquerda; classificadas em ordem alfabética, pulando uma linha entre uma referência e outra.

#### **1. REFERÊNCIAS DE LIVROS**

a) Autor (ou coordenador, ou organizador, ou editor) – Escreve-se primeiro o sobrenome paterno do autor, em caixa alta, e, a seguir, o restante do nome, após uma separação por vírgulas. Exemplo: GONÇALVES, Jonas Rodrigo.

b) Título e subtítulo – O título deve ser realçado por negrito, itálico ou sublinhado. O subtítulo não deve aparecer destacado. Atualmente tem-se optado pelo uso de negrito para destacar o título. Exemplo:

**Gramática Didática e Interpretação de Textos:** teoria e exercícios.

c) Número da edição a partir da segunda edição, ou seja, quando se tratar de primeira edição, não será mencionada, apenas da segunda edição em diante. Não se usa o sinal de decimal  $(2)$ . Edição deve ser abreviada assim "ed.". Exemplo: 17. ed.

d) Local da publicação – É o nome da CIDADE onde a obra foi editada e, após a referência de local, deve-se usar dois pontos (:). Não se coloca estado ou país. Exemplo:

Brasília:

e) Editora – Só se coloca o nome da editora. Não se coloca a palavra Editora, Ltda., ou S.A. etc. Por exemplo: da Editora Ática Ltda., colocar-se-ia apenas Ática. Após o nome da editora, coloca-se vírgula. Exemplo: JRG,
f) Ano da publicação – É o ano em que a obra foi editada. Exemplo: 2015.

g) Número de volumes (se houver).

h) Paginação – Quantidade de páginas da obra (facultativo).

i) Nome da série, número da publicação na série (entre parênteses).

Observações:

- a) O alinhamento deve estar todo à esquerda na referências.
- b) Em obras avulsas são usadas as seguintes abreviaturas:

**org.** ou **orgs.** = organizador(es)

**ed.** ou **eds.** = editor(es)

**coord.** ou **coords.** = coordenador(es)

Exemplos completos:

# **1.1.Autor pessoa física**

GONÇALVES, Jonas Rodrigo. **Gramática Didática e Interpretação de Textos:**  teoria e exercícios. 17.ed. Brasília: JRG, 2015.

# **1.2.Até três autores**

GONÇALVES, Jonas Rodrigo; KIMURA, Cristilene Akiko; SILVA, Keylla Dennyse Celestino da (coords.). **Discussões relevantes na pesquisa contábil.** Valparaíso de Goiás: Sena Aires, 2018.

# **1.3.Mais de três autores**

OLIVEIRA, Armando Serafim *et al.* **Introdução ao pensamento filosófico***.* 3. ed. São Paulo: Loyola, 1985. 211 p.

RICHARDSON, Roberto Jarry e*t al.* **Pesquisa social:** métodos e técnicas. 2. ed. São Paulo: Atlas, 1989. 287 p.

Observação: *et al.* (*et alli*) quer dizer **e outros**.

# **1.4.Repetição de nome do autor**

GONÇALVES, Jonas Rodrigo (coord.). **Avaliação Geral de desempenho do acadêmico**. Valparaíso de Goiás: Sena Aires, 2017.

\_\_\_\_\_\_. **Odontologia e Mercado de Trabalho:** tópicos de atuação profissional. Valparaíso de Goiás: Sena Aires, 2017.

**Observação:** quando o autor é repetido, a ABNT orienta que seu nome completo deve ser substituído por um traço (equivalente a seis espaços) e um ponto, e que, caso haja mudança de página, o nome do autor volta a ser digitado por extenso. Digita-se também por extenso se o autor referenciado anteriormente for coautor da obra seguinte. Porém, como as revistas nas quais os trabalhos acadêmicos são publicados, dentre outros critérios, também são avaliadas pelo fator de impacto (que mede a quantidade de citações daquela obra), na atualidade, a orientação é sempre mencionar os nomes dos autores, mesmo que haja repetições. Contudo, apenas para fins de aprendizado, seguem exemplos desta orientação da ABNT:

GONÇALVES, Jonas Rodrigo (coord.). **Avaliação Geral de desempenho do acadêmico**. Valparaíso de Goiás: Sena Aires, 2017.

\_\_\_\_\_\_. **Odontologia e Mercado de Trabalho:** tópicos de atuação profissional. Valparaíso de Goiás: Sena Aires, 2017.

GONÇALVES, Jonas Rodrigo; FUNGHETTO, Suzana Schwerz; KIMURA, Cristilene Akiko (coords.). **Regulamento da Brinquedoteca do curso de Licenciatura em Pedagogia.** Valparaíso de Goiás: Sena Aires, 2018.

# **2. DISSERTAÇÃO / TESE**

BELLO, José Luiz de Paiva. **Lauro de Oliveira Lima:** um educador brasileiro. Vitória, 1995. 210 p. Dissertação (Mestrado em Educação) – Programa de Pós-Graduação em Educação – PPGE, Universidade Federal do Espírito Santo, 1995.

**Observação:** dissertações, teses, monografias e demais trabalhos de conclusão de curso não podem ser utilizados em seu trabalho.

# **3. AUTOR CORPORATIVO**

UFES, Universidade Federal do Espírito Santo. Programa de Pós-Graduação em Educação / PPGE-UFES. **Avaliação educacional:** necessidades e tendências. Vitória, PPGE/UFES, 1984. 143 p.

# **4. CAPÍTULO DE LIVRO**

# a) **O autor do capítulo citado é também autor da obra**

SOBRENOME DO(S) AUTOR(ES) DO CAPÍTULO, Nome do(s) Autor(es) do Capítulo. Título do capítulo sem destaque. SOBRENOME DO(S) AUTOR(ES) DO LIVRO, Nome do(s) Autor(es) do Livro. **Título do livro em negrito**. Edição (quando passar da segunda edição). Cidade da editora: Nome da editora, ano.

Exemplo:

GONÇALVES, Jonas Rodrigo. Antropologia na sala de aula: compartilhamento de uma experiência de sucesso. GONÇALVES, Jonas Rodrigo (coord.). **Humanidade e sociedade:** aspectos antropológicos e sociais. Valparaíso de Goiás: Sena Aires, 2018.

# b) **O autor do capítulo citado não é o autor da obra**

SOBRENOME DO(S) AUTOR(ES) DO CAPÍTULO, Nome do(s) Autor(es) do Capítulo. Título do capítulo sem destaque. SOBRENOME DO(S) AUTOR(ES) DO LIVRO, Nome do(s) Autor(es) do Livro. Título do livro em negrito. Edição (quando passar da segunda edição). Cidade da editora: Nome da editora, ano.

Exemplo:

SOUZA, Mateus Maia Duarte de. O ato de simbolizar e a cultura. GONÇALVES, Jonas Rodrigo (coord.). **Humanidade e sociedade:** aspectos antropológicos e sociais. Valparaíso de Goiás: Sena Aires, 2018.

# **5. ARTIGOS DE REVISTAS OU JORNAIS**

- a) Autor(es) do artigo:
- b) Título do artigo:
- c) Título da revista: **negrito** ou *itálico*
- d) Local da publicação:
- e) Editor:
- f) Indicação do volume:
- g) Indicação do número ou fascículo:
- h) Indicação de página inicial e final do artigo:
- 5) Data:

Exemplos:

# **5.1.Artigo de um autor**

GONÇALVES, Jonas Rodrigo. A lógica do poder, a heteronormatividade e o racismo: o epistemicídio e a subalternidade como estratégias de repressão e de vulnerabilidade. **Revista JRG de Estudos Acadêmicos**. Ano I, Volume I, n.2, 2018.

# **5.2.Artigo com até três autores**

REGIS, Arthur H. P.; GONÇALVES, Jonas Rodrigo; SIQUEIRA, Marcus Vinicius Barbosa. Da necessidade de políticas públicas brasileiras efetivas para os pacientes com Esclerose Lateral Amiotrófica – ELA. **Revista JRG de Estudos Acadêmicos**. Ano I, Volume I, n.2, 2018.

# **5.3.Artigo com mais de três autores**

GONÇALVES, Jonas Rodrigo *et al.* Laboratório de estrutura da dissertação técnica em sala de aula sobre violência no campo. **Revista JRG de Estudos Acadêmicos**. Ano I, Volume I, n.1, 2018.

# **5.4.Artigo não assinado (sem nome de autor)**

A ENERGIA dual indígena no mundo dos Aymara (Andes do Peru e Bolívia). **Mensageiro***,* Belém, n. 63, p. 35-37, abr./maio/jun., 1990. Obs.: escreve-se em maiúscula até a primeira palavra significativa do título. Na Faculdade Processus, não é permitido utilizar artigo não assinado nos Trabalhos de Curso.

# **5.5.Artigo de jornal assinado**

DINIZ, Leila. Leila Diniz, uma mulher solar. Entrevista concedida ao Pasquim. **Almanaque Pasquim**, Rio de Janeiro, n. especial, p. 10-17, jul. 1982.

# **5.6.Artigo de jornal não assinado (sem nome de autor)**

MULHERES têm que seguir código rígido. *O Globo*, Rio de Janeiro, 1 caderno, p. 40, 31 jan. 1993.

Obs.: a referência de mês é reduzida a apenas três letras e um ponto. O mês de janeiro ficaria sendo jan., o de fevereiro fev. etc., com exceção do mês de maio que se escreve com todas as letras (maio) e sem o ponto (veja o exemplo em artigo não assinado).

Na Faculdade Processus, não é permitido utilizar artigo de jornal não assinado nos Trabalhos de Curso.

# **6. PUBLICAÇÕES PERIÓDICAS**

# **6.1.Coleções inteiras**

**EDUCAÇÃO E CIÊNCIAS SOCIAIS***.* São Paulo: Centro Brasileiro de Pesquisas Educacionais, 1956-.

Obs.: todas as revistas sob este título foram consultadas.

# **6.2.Somente uma parte de uma coleção**

**FORUM EDUCACIONAL***.* Teorias da aprendizagem. Rio de janeiro: Fundação Getúlio Vargas, v.13, n.1/2, fev./maio 1989. Obs.: esta citação indica que a revista inteira foi consultada.

# **7. LEIS, DECRETOS, PORTARIAS ETC.**

PAÍS, ESTADO ou MUNICÍPIO. Lei ou Decreto, número, data (dia, mês e ano). Ementa. Dados da publicação que publicou a lei ou decreto.

BRASIL. Decreto n. 89.271, de 4 de janeiro de 1984. Dispõe sobre documentos e procedimentos para despacho de aeronave em serviço internacional. **Lex**: Coletânea de Legislação e Jurisprudência, São Paulo, v. 48, p. 3-4, jan./mar.,1. trim. 1984. Legislação Federal e Marginália.

BRASIL. Lei n. 9273, de 3 de maio de 1996. Torna obrigatório a inclusão de dispositivo de segurança que impeça a reutilização das seringas descartáveis. **Lex**: Coletânea de Legislação e Jurisprudência, São Paulo, v. 60, p. 1260, maio/jun., 3. trim.1996. Legislação Federal e Marginália.

BRASIL. Decreto 93.935, de 15 de janeiro de 1987. Promulga a convenção sobre conservação dos recursos vivos marinhos antárticos. **Diário Oficial** (da República Federativa do Brasil), Brasília, v. 125, n. 9, p. 793-799, 16 de jan.1987.Seção 1,pt. 1.

# **8. PARECERES, RESOLUÇÕES ETC.**

CONSELHO FEDERAL DE EDUCAÇÃO. Parecer n. 1.406 de 5 out. 1979. Consulta sobre o plano de aperfeiçoamento médico a cargo do Hospital dos Servidores de São Paulo. Relator: Antônio Paes de Carvalho. **Documenta**, n. 227, p. 217-220, out. 1979.

# **9. TRABALHO PUBLICADO EM ANAIS DE CONGRESSO E OUTROS EVENTOS**

CHAVES, Antônio. Publicação, reprodução, execução: direitos autorais. I Congresso Brasileiro de Publicações. 5 a 10 de jul. 1981, p. 11-29. **Anais do I Congresso de Publicações***.* São Paulo: FEBAP, 1981.

# **10. ANAIS DE CONGRESSO NO TODO**

SEMINÁRIO DO PROJETO EDUCAÇÃO, 5., 24 out. 1996, Rio de Janeiro. **Anais do V Seminário do Projeto Educação***.* Rio de Janeiro: Fórum de Ciência e Cultura - UFRJ, 1996.

# **11. OBRAS DE REFERÊNCIA**

## **11.1.Dicionário**

Educação. FERREIRA, Aurélio Buarque de Holanda. **Minidicionário da língua portuguesa***.* 2. ed. Rio de Janeiro: Nova Fronteira, 1988.

# **11.2.Enciclopédia**

Divórcio. **Enciclopédia Saraiva de Direito***.* São Paulo: Saraiva, 1977. V. 29, p. 107- 162.

# **11.3.Anuário**

Matrícula nos cursos de graduação em universidades e estabelecimentos isolados, por áreas de ensino, segundo as universidades da Federação – 1978-80. In: Fundação Instituto Brasileiro de Geografia e Estatística. **Anuário estatístico do Brasil***.* Rio de Janeiro, 1982. Seção 2, cap. 17, p. 230: Ensino.

## **12. INTERNET**

SOBRENOME, Nome do Autor. Título do artigo ou da página. **Nome do sítio**. Acesso em: . Disponível em: <colocar aqui o atalho da íntegra do sítio ou da página>.

BELLO, José Luiz de Paiva. Estrutura e apresentação do trabalho. **Pedagogia em Foco**. Acesso em: 21 fev. 2004. Disponível em: <http://www.pedagogiaemfoco.pro.br/met07.htm>.

GONÇALVES, Jonas Rodrigo. Resumo, Resenha e Síntese. **Grupo de estudos do Prof. Jonas Rodrigo**. Acesso em: 13 ago. 2008. Disponível em <http://br.groups.yahoo.com/ group/professorjonas/0501/sinteseresumo resenha.doc>.

Repare que a data aparece assim: dois dígitos para o dia + abreviação do nome do mês com três letras seguida de ponto final (exceto "maio", que deve ser escrito sem abreviações nem ponto) + ano seguido de ponto.

A colocação da data de acesso é uma segurança do pesquisador, pois, caso o sítio retire o conteúdo utilizado no trabalho acadêmico, a data de acesso servirá como prova a ser investigada de que havia aquele determinado conteúdo publicado naquele respectivo sítio.

Para simplificar seu entendimento sobre esse tipo de referência tão utilizado na atualidade, pense no sítio virtual como um livro (daí seu título em destaque) e na página ou artigo extraídos do sítio como capítulos.

# **13. IMAGEM EM MOVIMENTO**

CIDADE de Deus. Direção: Fernando Meirelles. Produção: Andréa Barata Ribeiro e Maurício Andrade Ramos. Intérpretes: Matheus Nachtergaele; Alexandre Rodrigues; Leandro Firmino da Hora; Jonathan Haagensen; Phellipe Haagensen; Douglas Silva; Daniel Zettel; Seu Jorge. Roteiro: Bráulio Mantovani. [S.I.]: 02 Filmes; Videofilmes "Cidade de Deus", 2003. 1 CD (130 min), son., color.; DVD.

A MISSÃO. Direção: Roland Joffé. Produção: David Putnam. Intérpretes: Jeremy Irons; Robert de Niro; Liam Neeson; Aidan Quinn. Roteiro: Robert Bold. Trilha sonora: Ennio Morricone. [S.I.]: Goldcrest Films, 1986. 1 DVD (121 min), son.,color.

# **14. MÍDIA ELETRÔNICA**

BURGIERMAN, Denis Russo. O outro lado do Nobel. **Super Interessante**. N. 171, p. 51-55, São Paulo: Abril, dez. 2001. Disco 6, 1 CD-ROM.

# **15. ACÓRDÃOS, DECISÕES, DELIBERAÇÕES E SENTENÇAS DAS CORTES OU**

# **TRIBUNAIS**

AUTOR (entidade coletiva responsável pelo documento). Nome da Corte ou Tribunal. Ementa (quando houver). Tipo e número do recurso (apelação, embargo, habeas-corpus , mandado de segurança, etc.). Partes litigantes. Nome do relator precedido da palavra "Relator". Data, precedida da palavra (acórdão ou decisão ou sentença). Dados da publicação que o publicou. Voto vencedor e vencido, quando houver.

Exemplo:

BRASIL. Superior Tribunal de Justiça. Ação Rescisória que ataca apenas um dos fundamentos do julgado rescindendo, permanecendo subsistentes ou outros aspectos não impugnados pelo autor. Ocorrência, ademais, de imprecisão na identificação e localização do imóvel objeto da demanda. Coisa julgada. Inexistência. Ação de consignação em pagamento não decidiu sobre domínio e não poderia fazêlo, pois não é de sua índole conferir a propriedade a alguém. Alegação de violação da lei e de coisa julgada repelida. Ação rescisória julgada improcedente. Acórdão em ação rescisória n. 75-RJ. Manoel da Silva Abreu e Estado do Rio de Janeiro. Relator: Ministro Barros Monteiro. DJ, 20 nov. 1989. **Lex**: Coletânea de Legislação e Jurisprudência, São Paulo, v.2, n. 5, jan. 1990. p.7-14.

**Importante:** mesmo já tendo sido explicado, é sempre bom ressaltar que as referências são feitas no sistema *autor-data* sem numeração sequencial, em ordem alfabética, alinhadas à esquerda, em espaço simples entre linhas, em fonte tamanho 12, pulando uma linha entre uma e outra referência.

# **Tarefa da Fase 06: Elaboração e Conferência do Capítulo das Referências**

Aluno(a) deve assistir às videoaulas e ler o livro-texto referente à fase 06 para fazer a conferência do capítulo das Referências. Para isso, deverá conferir se todas as obras citadas no trabalho possuem a referência completa no capítulo das referências, conforme as normas da ABNT. Além disso, deverá citar obrigatoriamente no capítulo das Referências os dois artigos que deram origem a este material:

GONÇALVES, Jonas Rodrigo. Como fazer um Projeto de Pesquisa de um Artigo de Revisão de Literatura. **Revista JRG de Estudos Acadêmicos**, Ano II, Vol. II, p. 02- 28, 2019.

GONÇALVES, Jonas Rodrigo. Como escrever um Artigo de Revisão de Literatura. **Revista JRG de Estudos Acadêmicos**, Ano II, Vol. II, p. 29-55, 2019.

O capítulo das Referências é todo alinhado à esquerda, com espaço simples entre linhas, em ordem alfabética, pulando uma linha entre uma obra e outra.

**Importante:** caso você tenha feito seu TC I (Trabalho de Curso I), no semestre anterior, na Faculdade Processus – seguindo a obra "GONÇALVES, Jonas Rodrigo. Manual de Projeto de Pesquisa. Brasília: Processus, 2019." –, tenha obtido aprovação e deseje permanecer com o mesmo tema, aproveitando seu projeto aprovado, nesta fase da elaboração do capítulo das referências, você irá apenas conferir se todos os critérios especificados acima foram cumpridos, a saber:

- o primeiro passo é conferir se todas as obras (artigos e livros) citados nos 50 (cinquenta) parágrafos de referenciação estão no capítulo das Referências;
- o segundo passo é acrescentar as obras que estão faltando no capítulo das Referências;
- o terceiro passo é colocar todas as obras do capítulo das Referências no padrão ABNT, conforme as orientações e os exemplos do livro-texto (Manual de Artigo de Revisão de Literatura);
- o quarto passo é acrescentar os dois artigos que embasaram metodologicamente seu trabalho:

• GONÇALVES, Jonas Rodrigo. Como escrever um Artigo de Revisão de Literatura. **Revista JRG de Estudos Acadêmicos**, Ano II, Vol.II, n.5, 2019.

• GONÇALVES, Jonas Rodrigo. Como fazer um Projeto de Pesquisa de um Artigo de Revisão de Literatura. **Revista JRG de Estudos Acadêmicos**, Ano II, Vol.II, n.5, 2019.

- o quinto passo é colocar este capítulo das Referências em ordem alfabética;
- o sexto passo é alinhar este capítulo à esquerda;
- o sétimo passo é pular uma linha entre uma obra e outra.

## **FASE 07: ELABORAÇÃO DO PROBLEMA**

O problema é a mola propulsora de todo o trabalho de pesquisa. Depois de definido o tema, levanta-se uma questão para ser respondida através de uma hipótese, que será confirmada ou negada através do trabalho de pesquisa. O problema é criado pelo(a) próprio(a) autor(a) e relacionado ao tema escolhido.

O(a) autor(a), no caso, criará um questionamento para definir a abrangência de sua pesquisa. Não há regras para se criar um problema, mas é essencial que ele seja expresso em forma de pergunta.

Exemplo 1:

**Tema:** A educação da mulher: a perpetuação da injustiça. **Problema:** A mulher é tratada com submissão pela sociedade?

O problema é o seu tema em forma de pergunta. Ou seja, a pergunta que a sua pesquisa quer responder.

Exemplo 2:

**Tema:** A nova legislação para o empregado doméstico.

**Problema:** A nova legislação contribuiu positivamente para o empregado doméstico?

Exemplo 3:

**Tema:** As mulheres do Agronegócio.

**Problema:** As mulheres do Agronegócio estão em condições de igualdade com os homens do mesmo setor?

### **Tarefa da Fase 07: Elaboração do Problema**

Aluno(a) deve assistir às videoaulas e ler o livro-texto referente à fase 07 para fazer a elaboração do Problema. Para isso, deverá elaborar o problema de sua pesquisa em forma de pergunta. Deve estruturar dois parágrafos: um totalmente autoral que apresente o problema; e outro com uma paráfrase de um parágrafo de outro(a) autor(a) que contextualize sua problematização. Cada parágrafo precisa ter pelo menos 5 (cinco) linhas. O parágrafo de paráfrase deve estar com a correta referenciação (SOBRENOME, ano, página), conforme o exemplo: (GONÇALVES, 2020, p.13).

**Importante:** caso você tenha feito seu TC I (Trabalho de Curso I), no semestre anterior, na Faculdade Processus – seguindo a obra "GONÇALVES, Jonas Rodrigo. Manual de Projeto de Pesquisa. Brasília: Processus, 2019." –, tenha obtido aprovação e deseje permanecer com o mesmo tema, aproveitando seu projeto aprovado, nesta fase da elaboração do problema, você irá apenas conferir se todos os critérios especificados acima foram cumpridos, a saber:

- a fase 07 é a elaboração do problema em dois parágrafos que serão o parágrafo 3 e o parágrafo 4 do capítulo da Introdução do Artigo de Revisão de Literatura;
- em TC II, aluno(a) deve conferir se seus parágrafos 3 e 4 do capítulo da Introdução têm pelo menos duas frases e no mínimo 5 (cinco) linhas;
- aluno(a) deve conferir se seu terceiro parágrafo da Introdução está **sem** referenciação, uma vez que se trata de um parágrafo de autoria do(a) aluno(a) no qual será apresentado o problema em si;
- aluno(a) deve conferir se seu quarto parágrafo da Introdução está **com** referenciação, uma vez que se trata de um parágrafo de paráfrase que respalde o problema do seu trabalho;
- em TC I (projeto), os verbos destes dois parágrafos estavam no Futuro do Presente do Indicativo, agora em TC II (artigo), o(a) aluno(a) deve colocar os verbos destes parágrafos no Presente do Indicativo.

# **FASE 08: ELABORAÇÃO DA HIPÓTESE**

Hipótese é sinônimo de suposição. Nesse sentido, hipótese é uma afirmação categórica (uma suposição), que tente responder ao problema levantado no tema escolhido para pesquisa. É uma pré-solução para o problema levantado. O trabalho de pesquisa, então, irá confirmar ou negar a hipótese (ou suposição) levantada.

## Exemplo 1:

**Problema:** A mulher é tratada com submissão pela sociedade?

**Hipótese:** A sociedade patriarcal, representada pela força masculina, exclui as mulheres dos processos decisórios.

### Exemplo 2:

**Problema:** A mulher é tratada com submissão pela sociedade? **Hipótese:** A mulher é tratada com submissão pela sociedade. (ou seja, no exemplo 2, a hipótese apenas afirmou o problema)

Exemplo 3:

**Problema:** A nova legislação contribuiu positivamente para o empregado doméstico? **Hipótese:** A nova legislação contribuiu positivamente para o empregado doméstico. (ou seja, no exemplo 3, a hipótese apenas afirmou o problema)

Exemplo 4:

**Problema:** As mulheres do Agronegócio estão em condições de igualdade com os homens do mesmo setor?

**Hipótese:** As mulheres do Agronegócio **não** estão em condições de igualdade com os homens do mesmo setor.

(ou seja, no exemplo 4, a hipótese apenas negou o problema)

### **Tarefa da Fase 08: Elaboração da Hipótese**

Aluno(a) deve assistir às videoaulas e ler o livro-texto referente à fase 08 para fazer a elaboração da Hipótese. Para isso, deverá elaborar a hipótese de sua pesquisa afirmando ou negando o problema. Deve estruturar dois parágrafos: um totalmente autoral que apresente a hipótese; e outro com uma paráfrase de um parágrafo de outro(a) autor(a) que contextualize sua hipótese. Cada parágrafo precisa ter pelo menos 5 (cinco) linhas. O parágrafo de paráfrase deve estar com a correta referenciação (SOBRENOME, ano, página), conforme o exemplo: (GONÇALVES, 2020, p.13).

**Importante:** caso você tenha feito seu TC I (Trabalho de Curso I), no semestre anterior, na Faculdade Processus – seguindo a obra "GONÇALVES, Jonas Rodrigo. Manual de Projeto de Pesquisa. Brasília: Processus, 2019." –, tenha obtido aprovação e deseje permanecer com o mesmo tema, aproveitando seu projeto aprovado, nesta fase da elaboração da hipótese, você irá apenas conferir se todos os critérios especificados acima foram cumpridos, a saber:

- a fase 08 é a elaboração da hipótese em dois parágrafos que serão o parágrafo 5 e o parágrafo 6 do capítulo da Introdução;
- em TC II, aluno(a) deve conferir se seus parágrafos 5 e 6 da Introdução têm pelo menos duas frases e no mínimo 5 (cinco) linhas;

• aluno(a) deve conferir se seu quinto parágrafo da Introdução está **sem**  referenciação, uma vez que se trata de um parágrafo de autoria do(a) aluno(a) no qual será apresentada a hipótese em si;

• aluno(a) deve conferir se seu sexto parágrafo da Introdução está **com** referenciação, uma vez que se trata de um parágrafo de paráfrase que respalde a hipótese do seu trabalho;

• em TC I, os verbos destes parágrafos estavam no Futuro do Presente do Indicativo;

• em TC II, o(a) aluno(a) deve colocar os verbos destes parágrafos no Presente do Indicativo.

## **FASE 09: ELABORAÇÃO DOS OBJETIVOS (GERAL E ESPECÍFICOS)**

A definição dos objetivos determina o que o pesquisador quer atingir com a realização do trabalho de pesquisa. Objetivo é sinônimo de meta, fim.

Alguns autores separam os objetivos em "Objetivo Geral" e "Objetivos Específicos", mas não há regra a ser cumprida quanto a isso e outros autores consideram desnecessário dividir os objetivos em categorias.

Um macete para se definir os objetivos é colocá-los começando com o verbo no infinitivo: esclarecer tal coisa; definir tal assunto; procurar aquilo; permitir isso, demonstrar alguma coisa etc.

Aqui acompanharemos os(as) principais metodólogos(as) que orientam a separação entre objetivo geral e objetivos específicos. Nesse sentido, observe a orientação de como elaborar cada objetivo de seu trabalho. Os objetivos começam com verbos na forma nominal do infinitivo (terminações em -ar, -er, -ir), logo, não se esqueça de seguir essa instrução. Não repita verbos no infinitivo, ou seja, cada objetivo (geral e específicos) começará com um verbo no infinitivo diferente dos demais objetivos.

### **Objetivo Geral**

Em relação ao objetivo geral, ele tem relação direta com o seu tema e com o problema central do seu trabalho. Nesse sentido, geralmente se acrescenta um verbo no infinitivo à frente do tema, ou do problema, ou até da hipótese.

### Exemplo 1:

**Tema:** A educação da mulher: a perpetuação da injustiça.

**Problema:** A mulher é tratada com submissão pela sociedade?

**Hipótese:** A mulher é tratada com submissão pela sociedade?

**Objetivo Geral:** Analisar se mulher é tratada com submissão pela sociedade.

### Exemplo 2:

**Tema:** A nova legislação para o empregado doméstico.

**Problema:** A nova legislação contribuiu positivamente para o empregado doméstico? **Hipótese:** A nova legislação contribuiu positivamente para o empregado doméstico.

**Objetivo Geral:** Analisar se a nova legislação contribuiu positivamente para o empregado doméstico.

Exemplo 3:

**Tema:** As mulheres do Agronegócio.

**Problema:** As mulheres do Agronegócio estão em condições de igualdade com os homens do mesmo setor?

**Hipótese:** As mulheres do Agronegócio **não** estão em condições de igualdade com os homens do mesmo setor.

**Objetivo Geral:** Analisar se as mulheres do Agronegócio estão em condições de igualdade com os homens do mesmo setor.

Observe que, nos três exemplos, foi usado propositalmente o mesmo verbo no infinitivo "analisar". Porque são temas e trabalhos diferentes. O que não pode ter repetição é dentro de cada tema, isto é, seus objetivos específicos devem começar com verbos diferentes do verbo usado no objetivo geral. Logo, se houve três objetivos específicos, além do objetivo geral, o(a) autor(a) usará quatro verbos no infinitivo diferentes.

### **Objetivos Específicos**

Os objetivos específicos constituem um desmembramento do objetivo geral. Ou seja, o(a) autor(a) deve pensar em como pode subdividir o objetivo geral em metas que seu trabalho pretende alcançar.

Os objetivos específicos gerarão os capítulos do seu trabalho acadêmico. Independentemente de você estar fazendo uma monografia, uma dissertação de mestrado, uma tese de doutorado, um artigo científico, um artigo de revisão de literatura, ou qualquer outro tipo de trabalho de conclusão de curso, saiba que a quantidade de objetivos específicos determinará a quantidade de capítulos do desenvolvimento do seu trabalho científico ou acadêmico.

Usar três objetivos específicos, além do objetivo geral, é uma boa quantidade para um trabalho acadêmico ou científico, sendo a quantidade ideal para um artigo de revisão. A diferença se dará no desenvolvimento do trabalho de acordo com sua tipologia, que pedirá mais ou menos páginas por capítulo.

Exemplo 1:

**Tema:** O crescimento da violência no trânsito.

**Objetivo Geral:** Analisar o crescimento da violência no trânsito.

### **Objetivos Específicos:**

**1.**Listar as situações de imprudência do(a) motorista. **2.**Discutir acerca da má formação dos(as) condutores(as). **3.**Investigar os acidentes e as mortes no trânsito.

### **Capítulos do Desenvolvimento:**

**Capítulo 1:** Imprudência do(a) motorista. **Capítulo 2:** Má formação dos(as) condutores(as). **Capítulo 3:** Acidentes e mortes no trânsito.

Exemplo 2:

**Tema:** A relação da humanidade com o aquecimento global do planeta.

**Objetivo Geral:** Analisar relação da humanidade com o aquecimento global do planeta.

### **Objetivos Específicos:**

**1.**Listar as situações de desmatamento. **2.**Discutir acerca da poluição e do Efeito-estufa. **3.**Investigar os desastres naturais.

### **Capítulos do Desenvolvimento:**

**Capítulo 1:** Desmatamento.

**Capítulo 2:** Poluição e Efeito-estufa.

**Capítulo 3:** Desastres naturais.

# **Tarefa da Fase 09: Elaboração dos Objetivos (Objetivo Geral e Objetivos Específicos)**

Aluno(a) deve assistir às videoaulas e ler o livro-texto referente à fase 09 para fazer a elaboração do objetivo geral e dos objetivos específicos. Para isso, deverá elaborar os objetivos (geral e específicos), conforme as orientações. Deve estruturar quatro parágrafos: o primeiro totalmente autoral que apresente o objetivo geral; o segundo com uma paráfrase de um parágrafo de outro(a) autor(a) que contextualize seu objetivo geral; o terceiro totalmente autoral que apresente os objetivos específicos; o quarto com uma paráfrase de um parágrafo de outro(a) autor(a) que contextualize seus objetivos específicos. Cada parágrafo precisa ter pelo menos 5 (cinco) linhas. O parágrafo de paráfrase deve estar com a correta referenciação (SOBRENOME, ano, página), conforme o exemplo: (GONÇALVES, 2020, p.13).

**Importante:** caso você tenha feito seu TC I (Trabalho de Curso I), no semestre anterior, na Faculdade Processus – seguindo a obra "GONÇALVES, Jonas Rodrigo. Manual de Projeto de Pesquisa. Brasília: Processus, 2019." –, tenha obtido aprovação e deseje permanecer com o mesmo tema, aproveitando seu projeto aprovado, nesta fase da elaboração do objetivo geral e dos objetivos específicos, você irá apenas conferir se todos os critérios especificados acima foram cumpridos, a saber:

• a fase 09 é a elaboração dos objetivos (objetivo geral e objetivos específicos) que serão os parágrafos 7, 8, 9 e 10 do capítulo da Introdução do Artigo de Revisão de Literatura;

• em TC II, aluno(a) deve conferir se seus parágrafos 7, 8, 9 e 10 – do capítulo da Introdução do Artigo de Revisão de Literatura – têm pelo menos duas frases e no mínimo 5 linhas;

• aluno(a) deve conferir se seus parágrafo 7 e 9 – do capítulo da Introdução do Artigo de Revisão de Literatura – estão **sem** referenciação, uma vez que se tratam de parágrafos autorais;

• aluno(a) deve conferir se seus parágrafo 8 e 10 – do capítulo da Introdução do Artigo de Revisão de Literatura – estão **com** referenciação, uma vez que se tratam de parágrafos de paráfrases;

• em TC I, os verbos destes parágrafos estavam no Futuro do Presente do Indicativo, já em TC II, o(a) aluno(a) deve colocar os verbos destes parágrafos no Presente do Indicativo.

### **FASE 10: JUSTIFICATIVA**

A Justificativa num artigo de revisão de literatura, como o próprio nome indica, é o convencimento de que o trabalho de pesquisa é fundamental de ser efetivado. O tema escolhido pelo pesquisador e a hipótese levantada são de suma importância, para a sociedade ou para alguns indivíduos, de ser comprovada.

Deve-se tomar o cuidado, na elaboração da Justificativa, de não se tentar justificar a Hipótese levantada, ou seja, tentar responder ou concluir o que vai ser buscado no trabalho de pesquisa. A Justificativa exalta a importância do tema a ser estudado, ou justifica a necessidade imperiosa de se levar a efeito tal empreendimento.

Faça a justificativa em três parágrafos com pelo menos duas frases cada parágrafo com no mínimo 5 (cinco) linhas, observando a seguinte orientação.

1º parágrafo: apresente a importância desta pesquisa para você (mas faça de uma maneira impessoal, não use primeira pessoa do singular nem do plural), isto é, o que esta pesquisa contribui numa esfera particular para a população acadêmica a que pertence: operadores do Direito. Logo, você precisa especificar a importância desta pesquisa para os profissionais do Direito. Aborde essa importância em pelo menos duas frases verbais em no mínimo 5 (cinco) linhas.

2º parágrafo: apresente a importância desta pesquisa para a ciência, ou seja, o que a ciência ganha com seu trabalho. Aborde essa importância em pelo menos duas frases verbais em no mínimo 5 (cinco) linhas.

3º parágrafo: apresente a importância desta pesquisa para a sociedade, isto é, com o que o seu trabalho contribui com a sociedade. Aborde essa importância em pelo menos duas frases verbais em no mínimo 5 (cinco) linhas.

# **Tarefa da Fase 10: Elaboração da Justificativa no Capítulo da Introdução do Artigo de Revisão de Literatura**

Aluno(a) deve assistir às videoaulas e ler o livro-texto referente à fase 11 para fazer a elaboração da Justificativa. Para isso, deverá elaborar os 3 (três) parágrafos que compõem a Justificativa, conforme as orientações. Deve estruturar três parágrafos totalmente autorais: o primeiro que apresente a importância desta pesquisa para profissionais do Direito; o segundo que apresente a relevância de sua pesquisa para a ciência jurídica; o terceiro que apresente a importância de sua pesquisa para a sociedade. Cada parágrafo precisa ter pelo menos 5 (cinco) linhas.

**Importante:** caso você tenha feito seu TC I (Trabalho de Curso I), no semestre anterior, na Faculdade Processus – seguindo a obra "GONÇALVES, Jonas Rodrigo. Manual de Projeto de Pesquisa. Brasília: Processus, 2019." –, tenha obtido aprovação e deseje permanecer com o mesmo tema, aproveitando seu projeto aprovado, nesta fase da elaboração da justificativa no capítulo da Introdução, você irá apenas conferir se todos os critérios especificados acima foram cumpridos, a saber:

- a fase 10 é a elaboração da justificativa que serão os parágrafos 11, 12 e 13 do capítulo da Introdução;
- em TC II, aluno(a) deve conferir se seus parágrafos 11, 12 e 13 do capítulo da Introdução têm pelo menos duas frases e no mínimo 5 (cinco) linhas;

• aluno(a) deve conferir se seus parágrafos 11, 12 e 13 estão **sem** referenciação, uma vez que se tratam de parágrafos autorais, ou seja, elaborados pelo(a) próprio(a) aluno(a);

há uma diferença bem relevante do TC I para o TC II nesta fase: em TC I a justificativa tem um capítulo próprio, já em TC II a justificativa compõe o capítulo da Introdução;

• outra diferença importante: em TC I a justificativa tem 6 parágrafos, sendo 3 autorais e 3 paráfrases; já em TC II a justificativa tem 3 parágrafos (somente os parágrafos autorais da justificativa do TC I são aproveitados em TC II), ou seja, os 3 parágrafos de paráfrase da justificativa do projeto (TC I) não são aproveitados no artigo (TC II).

## **FASE 11: METODOLOGIA**

A Metodologia é a explicação minuciosa, detalhada, rigorosa e exata de toda ação desenvolvida no método (caminho) do trabalho de pesquisa.

É a explicação do tipo de pesquisa, do instrumental utilizado (questionário, entrevista etc.), do tempo previsto, da equipe de pesquisadores e da divisão do trabalho, das formas de tabulação e tratamento dos dados, enfim, de tudo aquilo que se utilizou no trabalho de pesquisa.

 A Metodologia – que aparece no artigo no fim do capítulo da Introdução do Artigo – deve responder basicamente as questões a seguir.

1.Explicação do tipo de pesquisa (abordado a seguir nesta obra).

2.Explicação do instrumental utilizado (questionário, entrevista etc.). Ou artigos científicos e/ou livros, no caso de revisão de literatura.

3.Quais os critérios de exclusão e de inclusão? Qual o tempo previsto? Tanto para aplicação do instrumental primário (quando houver), como para leitura dos textos originais (artigos e/ou livros), bem como seleção dos trechos e paráfrases.

4.A pesquisa é qualitativa (revisão de literatura ou tratamento das informações coletadas) ou quantitativa (aplicação de questionários com tabulação dos dados)? 5.Quais as referências desta metodologia? Parafrasear parágrafo de livro de metodologia que explique a metodologia escolhida por você.

Na metodologia, mencione o tipo de conhecimento utilizado e o tipo de pesquisa, conforme conceitos abaixo:

### **Tipos de conhecimento e pesquisa**

## **Tipos de conhecimento**

Conhecer é incorporar um conceito novo, ou original, sobre um fato ou fenômeno qualquer. O conhecimento não nasce do vazio e sim das experiências que acumulamos em nossa vida cotidiana, através de experiências, dos relacionamentos interpessoais, das leituras de livros e artigos diversos (BELLO, 2004).

Entre todos os animais, nós, os seres humanos, somos os únicos capazes de criar e transformar o conhecimento; somos os únicos capazes de aplicar o que

aprendemos, por diversos meios, numa situação de mudança do conhecimento; somos os únicos capazes de criar um sistema de símbolos, como a linguagem, e com ele registrar nossas próprias experiências e passar para outros seres humanos. Essa característica é o que nos permite dizer que somos diferentes dos gatos, dos cães, dos macacos e dos leões.

Ao criarmos este sistema de símbolos, através da evolução da espécie humana, permitimo-nos também ao pensar e, por consequência, a ordenação e a previsão dos fenômenos que nos cerca.

Existem diferentes tipos de conhecimentos:

## **a) Conhecimento Vulgar** (ou senso-comum)

 É o conhecimento obtido ao acaso, após inúmeras tentativas, ou seja, o conhecimento adquirido através de ações não planejadas. Exemplo: A chave está emperrando na fechadura e, de tanto experimentarmos abrir a porta, acabamos por descobrir (conhecer) um jeitinho de girar a chave sem emperrar.

## **a) Conhecimento Filosófico**

 É fruto do raciocínio e da reflexão humana. É o conhecimento especulativo sobre fenômenos, gerando conceitos subjetivos. Busca dar sentido aos fenômenos gerais do universo, ultrapassando os limites formais da ciência.

Exemplo: "*O homem é a ponte entre o animal e o além-homem*" (Friedrich Nietzsche)

## **c) Conhecimento Teológico**

 Conhecimento revelado pela fé divina ou crença religiosa. Não pode, por sua origem, ser confirmado ou negado. Depende da formação moral e das crenças de cada indivíduo.

Exemplo: Acreditar que alguém foi curado por um milagre; ou acreditar em Duende; acreditar em reencarnação; acreditar em espírito etc.

### **d)Conhecimento Científico**

 É o conhecimento racional, sistemático, exato e verificável da realidade. Sua origem está nos procedimentos de verificação baseados na metodologia científica. Podemos então dizer que o Conhecimento Científico:

> É racional e objetivo. Atém-se aos fatos. Transcende aos fatos. É analítico. Requer exatidão e clareza. É comunicável. É verificável. Depende de investigação metódica. Busca e aplica leis. É explicativo. Pode fazer predições. É aberto. É útil (GALLIANO, 1986, p.34).

Exemplo: Descobrir uma vacina que evite uma doença; descobrir como se dá a respiração dos batráquios.

### **Tipos de pesquisa**

Pesquisa é o mesmo que busca ou procura. Pesquisar, portanto, é buscar ou procurar resposta para alguma coisa. Em se tratando de Ciência a pesquisa é a busca de solução a um problema que o alguém queira saber a resposta. Não gosto de dizer que se faz ciência, mas que se produz ciência através de uma pesquisa. Pesquisa é, portanto, o caminho para se chegar à ciência, ao conhecimento (BELLO, 2004).

É na pesquisa que utilizaremos diferentes instrumentos para se chegar a uma resposta mais precisa. O instrumento ideal deverá ser estipulado pelo pesquisador para se atingir os resultados ideais. Num exemplo grosseiro eu não poderia procurar um tesouro numa praia cavando um buraco com uma picareta; eu precisaria de uma pá. Da mesma forma eu não poderia fazer um buraco no cimento com uma pá; eu precisaria de uma picareta. Por isso a importância de se definir o tipo de pesquisa e da escolha do instrumental ideal a ser utilizado.

A Ciência, por meio da evolução de seus conceitos, está dividida por áreas do conhecimento. Assim, hoje temos conhecimento das Ciências Humanas, Sociais, Biológicas, Exatas, entre outras. Mesmo essas divisões têm outras subdivisões cuja definição varia segundo conceitos de muitos autores. As Ciências Sociais, por exemplo, podem ser divididas em Direito, História, Sociologia etc.

Tentando simplificar, prefiro definir os tipos de pesquisa desta forma:

**a) Pesquisa Experimental:** É toda pesquisa que envolve algum tipo de experimento.

Exemplo: Pinga-se uma gota de ácido numa placa de metal para observar o resultado.

**b) Pesquisa Exploratória:** É toda pesquisa que busca constatar algo num organismo ou num fenômeno.

Exemplo: Saber como os peixes respiram.

**c) Pesquisa Social:** É toda pesquisa que busca respostas de um grupo social. Exemplo: Saber quais os hábitos alimentares de uma comunidade específica.

**d) Pesquisa Histórica:** É toda pesquisa que estuda o passado. Exemplo: Saber de que forma se deu a Proclamação da República brasileira.

**e) Pesquisa Teórica:** É toda pesquisa que analisa uma determinada teoria. Exemplo: Saber o que é a Neutralidade Científica.

Na prática, dentro do capítulo da Introdução, ficará assim:

1º parágrafo da Metodologia (corresponde ao 14º parágrafo da Introdução do Artigo): Explicação do tipo de pesquisa (experimental, exploratória, social, histórica, **teórica** etc.). Explicar o tipo de pesquisa em pelo menos duas frases com no mínimo 5 (cinco) linhas neste parágrafo. Por exemplo: trata-se de uma pesquisa teórica, bibliográfica, com fundamento em artigos científicos e livros acadêmicos, bem como em lei, doutrina ou jurisprudência.

2º parágrafo da Metodologia (corresponde ao 15º parágrafo da Introdução do Artigo): Explicação do instrumental utilizado (questionário, entrevista, artigos científicos, qual a base de busca desses artigos, livros acadêmicos, quais critérios de exclusão etc.). Foram utilizados artigos científicos e/ou livros acadêmicos, no caso de revisão de literatura, ou ainda, lei, doutrina ou jurisprudência. Explicar o instrumental, bem como a literatura de pesquisa em pelo menos duas frases com no mínimo 5 (cinco) linhas neste parágrafo. Citar a base de busca dos artigos científicos, como Google Acadêmico, Portal de Periódicos da Capes, Scielo etc. Por exemplo: foram selecionados cinco artigos científicos, extraídos de busca realizada no Google Acadêmico a partir das seguintes palavras-chave: "Palavra 1, Palavra 2, Palavra 3, Palavra 4, Palavra 5"; três livros acadêmicos dos autores XXX, YYYY, ZZZ; bem como a Lei n. XXXX/AAAA – Dispõe sobre (ementa) ...

3 parágrafo da Metodologia (corresponde ao 16º parágrafo da Introdução do Artigo): Quais os critérios de exclusão das bases de dados? Qual o tempo previsto? Tanto para aplicação do instrumental primário (quando houver), como para leitura dos textos originais (artigos e/ou livros), bem como seleção dos trechos e paráfrases. Explicar os critérios de exclusão e o tempo previsto em pelo menos duas frases com no mínimo 5 (cinco) linhas neste parágrafo. Lembre-se que o tempo máximo é de seis meses. Por exemplo: Como critérios exclusão dos artigos científicos, foram escolhidos os artigos com até três autores(as) em que pelo menos um(a) dos(as) autores(as) é mestre(a) ou doutor(a), além da exigência de se tratar de artigo publicado em revista acadêmica com ISSN. Esta pesquisa de revisão de literatura tem o tempo previsto de três meses. No primeiro mês realizou-se o levantamento do referencial teórico; no segundo mês, a revisão da literatura; no terceiro mês, a elaboração dos elementos pré-textuais e pós-textuais que compõem todo o trabalho.

4 parágrafo da Metodologia (corresponde ao 17º parágrafo da Introdução do Artigo): A pesquisa é qualitativa (revisão de literatura ou tratamento das informações coletadas) ou quantitativa (aplicação de questionários com tabulação dos dados)? Explicar se a pesquisa é qualitativa ou quantitativa em pelo menos duas frases com no mínimo 5 (cinco) linhas neste parágrafo. Por exemplo: optou-se por uma pesquisa qualitativa, na qual os autores trataram os dados obtidos por meio da pesquisa bibliográfica, considerando os aspectos relevantes levantados pela análise dos respectivos manuscritos.

5º parágrafo da Metodologia (corresponde ao 18º parágrafo da Introdução do Artigo): Quais as referências desta metodologia? Parafrasear parágrafo de livro ou de artigo de metodologia que explique a metodologia escolhida por você em pelo menos duas frases com no mínimo 5 (cinco) linhas neste parágrafo. Não se esqueça de colocar entre parênteses, ao final do parágrafo, o sobrenome, o ano e a página de onde se extraiu a citação. No capítulo das referências, faça a referência completa. Ou seja, este parágrafo será uma paráfrase que explique: pesquisa teórica, ou pesquisa bibliográfica, ou pesquisa qualitativa, ou artigo de revisão de literatura (que é diferente de revisão sistemática ou de revisão integrativa). Neste parágrafo de paráfrase de obra de Metodologia Científica, sinta-se livre para buscar qualquer obra que aborde

seu tipo de pesquisa (teórica, bibliográfica, revisão de literatura, qualitativa etc.). Para facilitar, sugiro alguns parágrafos que podem ser parafraseados por você. Caso aceite a sugestão, escolha apenas um dos parágrafos a seguir, copie a referenciação entre parênteses e coloque no seu capítulo de referências a referência completa que se encontra logo abaixo de cada parágrafo.

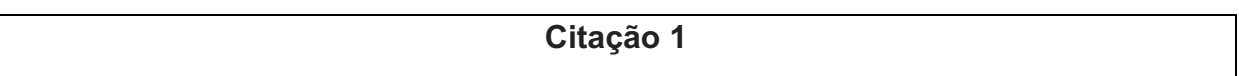

Um artigo que apresenta uma pesquisa de tipologia teórica, a partir de base bibliográfica, enquadra na modalidade de artigo de revisão de literatura. Um artigo de revisão de literatura é um artigo acadêmico que parte de outros artigos acadêmicos ou científicos, ou ainda de livros ou capítulos de livros, os quais se consideram referências basilares e relevantes daquela temática específica (GONÇALVES, 2020, p.97).

# **No capítulo das referências:**

GONÇALVES, Jonas Rodrigo. Como elaborar uma resenha de um artigo acadêmico ou científico. **Revista JRG de Estudos Acadêmicos**. Ano III, Vol. III, n.7, jul.-dez., p.95-107, 2020.

# **Citação 2**

Em um artigo de revisão de literatura, faz-se um referencial teórico a partir de autores(as) que publicaram pesquisas consolidadas sobre o tema em questão. Os(as) autores(as) utilizados(as) em um artigo de revisão de literatura precisam ser mestres ou doutores que publicaram artigos em revistas que possuam ISSN, indexação de oito dígitos fornecida pelo Ibict (Instituto Brasileiro de Informação em Ciência e Tecnologia), ou que publicaram em livros os quais puderam contar com o registro do ISBN por parte da editora (GONÇALVES, 2020, p.97-98).

### **No capítulo das referências:**

GONÇALVES, Jonas Rodrigo. Como elaborar uma resenha de um artigo acadêmico ou científico. **Revista JRG de Estudos Acadêmicos**. Ano III, Vol. III, n.7, jul.-dez., p.95-107, 2020.

### **Citação 3**

Por se tratar de um artigo de revisão de literatura, o instrumental utilizado é composto por livros com ISBN e por artigos oriundos de revistas com ISSN, cujos(as) autores(as) são mestres(as) ou doutores(as). Os artigos de revisão de literatura partem da pesquisa das palavras-chave (descritores) que compõem o tema em bases de busca dos artigos científicos, como o Google Acadêmico, por exemplo. Tais bases de busca desses artigos acadêmicos ou científicos funcionam como indexadores que realizam uma triagem a qual localiza apenas periódicos científicos e suas publicações sobre aquele determinado tema (GONÇALVES, 2020, p.98).

### **No capítulo das referências:**

GONÇALVES, Jonas Rodrigo. Como elaborar uma resenha de um artigo acadêmico ou científico. **Revista JRG de Estudos Acadêmicos**. Ano III, Vol. III, n.7, jul.-dez., p.95-107, 2020.

## **Citação 4**

Ao escrever um artigo de revisão de literatura, elencam-se os critérios de exclusão e de inclusão das bases de dados. Deve-se estabelecer se o referencial teórico irá especificar um período para artigos e livros elegíveis, como os últimos cinco anos, por exemplo. Além disso, determina-se se haverá exigência de titulação entre os(as) autores(as) dos livros e dos artigos a serem selecionados, como exigir que pelo menos um(a) dos(as) autores(as) seja mestre(a) ou doutor(a), por exemplo. Também se especifica a obrigatoriedade ou não de artigos oriundos de revistas científicas com qualis (Capes) ou ISSN, bem como livros com ISBN (GONÇALVES, 2020, p.98).

### **No capítulo das referências:**

GONÇALVES, Jonas Rodrigo. Como elaborar uma resenha de um artigo acadêmico ou científico. **Revista JRG de Estudos Acadêmicos**. Ano III, Vol. III, n.7, jul.-dez., p.95-107, 2020.

### **Citação 5**

Em um artigo de revisão de literatura, os critérios de exclusão e de inclusão das bases de dados para a definição do referencial teórico constitui-se como muito relevante. Releva destacar, ainda, que um artigo de revisão de literatura deve apresentar o tempo previsto para a realização da pesquisa, indicando-se como uma boa média temporal para este tipo de trabalho seja desenvolvido entre três e seis meses (GONÇALVES, 2020, p.97).

## **No capítulo das referências:**

GONÇALVES, Jonas Rodrigo. Como elaborar uma resenha de um artigo acadêmico ou científico. **Revista JRG de Estudos Acadêmicos**. Ano III, Vol. III, n.7, jul.-dez., p.95-107, 2020.

## **Citação 6**

Conforme aduz Gonçalves (2020, p. 98), mesmo que um artigo de revisão de literatura parta de artigos ou livros com pesquisas quantitativas, como não se trata de uma prova metodológica primária deste artigo de revisão a coleta em campo desses dados, ele se enquadrará como pesquisa qualitativa. Uma pesquisa qualitativa trata as informações coletadas, tanto em campo (artigos científicos) como a partir da revisão de literatura (artigos acadêmicos). Num artigo de revisão de literatura, os(as) autores(as) tratam os dados obtidos por meio da pesquisa bibliográfica, considerando os aspectos relevantes levantados pelos(as) seus/suas respectivos(as) autores(as).

## **No capítulo das referências:**

GONÇALVES, Jonas Rodrigo. Como elaborar uma resenha de um artigo acadêmico ou científico. **Revista JRG de Estudos Acadêmicos**. Ano III, Vol. III, n.7, jul.-dez., p.95-107, 2020.

## **Citação 7**

Nas palavras de Gonçalves (2019, p.32), o artigo de revisão de literatura será composto pelos seguintes elementos: capa; folha de rosto; planilha de notas; sumário; resumo, palavras-chave; abstract, keywords; introdução [contendo tema; problema; hipótese; objetivos (geral e específicos); justificativa; metodologia]; revisão de literatura (desenvolvimento do artigo, que pode ser desmembrado em capítulos); considerações finais; referências; anexos e apêndices. Nessa estrutura que compõe este tipo de artigo, é no desenvolvimento que ocorre a revisão de literatura, além de paráfrases que também irão compor o capítulo da introdução no intuito de respaldar os parágrafos considerados metodológicos (tema, problema, hipótese, objetivos, justificativa e metodologia).

## **No capítulo das referências:**

GONÇALVES, Jonas Rodrigo. Como escrever um Artigo de Revisão de Literatura. **Revista JRG de Estudos Acadêmicos**. Ano II, Vol. II, n.5, 2019.

# **Tarefa da Fase 11: Elaboração da Metodologia no Capítulo da Introdução do Artigo de Revisão de Literatura**

Aluno(a) deve assistir às videoaulas e ler o livro-texto referente à fase 11 para fazer a elaboração da Metodologia. Para isso, deverá elaborar os 5 (cinco) parágrafos que compõem a Metodologia, conforme as orientações. Deve estruturar 5 (cinco) parágrafos, sendo 4 (quatro) totalmente autorais e 1 (uma) paráfrase, conforme orienta o modelo.

**Importante:** caso você tenha feito seu TC I (Trabalho de Curso I), no semestre anterior, na Faculdade Processus – seguindo a obra "GONÇALVES, Jonas Rodrigo. Manual de Projeto de Pesquisa. Brasília: Processus, 2019." –, tenha obtido aprovação e deseje permanecer com o mesmo tema, aproveitando seu projeto aprovado, nesta fase da elaboração da metodologia no capítulo da Introdução, você irá apenas conferir se todos os critérios especificados acima foram cumpridos, a saber:

• a fase 11 é a elaboração da metodologia que serão os parágrafos 14, 15, 16, 17 e 18 do capítulo da Introdução do Artigo de Revisão de Literatura;

• em TC II, aluno(a) deve conferir se seus parágrafos 14, 15, 16, 17 e 18 têm pelo menos duas frases e no mínimo 5 (cinco) linhas;

• aluno(a) deve conferir se seus parágrafos 14, 15, 16 e 17 estão **sem**  referenciação, uma vez que se tratam de parágrafos autorais, ou seja, elaborados pelo(a) próprio(a) aluno(a);

• aluno(a) deve conferir se seu parágrafo 18 está **com** referenciação, uma vez que se trata de uma paráfrase de obra de metodologia;

• há uma diferença bem relevante do TC I para o TC II nesta fase: em TC I a metodologia tem um capítulo próprio, já em TC II a metodologia compõe o capítulo da Introdução do Artigo de Revisão de Literatura;

• no parágrafo 18, a paráfrase deve ser de livro ou artigo de metodologia que explique o que é pesquisa teórica, ou pesquisa bibliográfica, ou pesquisa qualitativa, ou artigo de revisão de literatura, ou ensaio teórico, e precisa ter referenciação.

## **FASE 12: INTRODUÇÃO DO ARTIGO DE REVISÃO DE LITERATURA**

A Introdução do trabalho acadêmico é responsável por dar uma visão geral acerca da pesquisa que foi realizada. Para facilitar, sugiro a organização a seguir, para que os elementos essenciais que devem compor o capítulo introdutório não fiquem de fora. No entanto, cabe ao professor orientador direcionar seu orientando na elaboração deste e de outros componentes do trabalho monográfico, estando livre para alterar a ordem ou mesmo o teor de minha sugestão a seguir. Lembre-se dos tempos verbais a serem utilizados: verbos no futuro em todo o projeto de pesquisa; verbos no presente na introdução; verbos no passado nas considerações finais (GONÇALVES, 2015).

Como este manual tem por objetivo ensinar a fazer a introdução de um artigo de revisão de literatura, todos os verbos deverão estar no **presente** do indicativo. Se você fez o seu projeto de pesquisa conforme o livro "GONÇALVES, Jonas Rodrigo. **Manual de Projeto de Pesquisa.** Brasília: Processus, 2019", copie sua introdução, alterando todos os verbos de futuro do indicativo (tempo verbal utilizado no Projeto de Pesquisa) para presente do indicativo (tempo verbal utilizado na introdução do Artigo de Revisão de Literatura). Além disso, copie os parágrafos 1, 3 e 5 da Justificativa de seu Projeto de Pesquisa, bem como os dois parágrafos da Metodologia do seu Projeto de Pesquisa, fazendo a mesma alteração de tempo verbal de futuro para presente do indicativo.

### **Primeiro parágrafo da Introdução**

No primeiro parágrafo, você colocará pelo menos duas frases verbais com a apresentação do assunto, delimitando o seu tema de pesquisa. Frase verbal é aquilo que tem sentido completo: possui sujeito, verbo e complemento, e termina com pontofinal. Logo, todo parágrafo terá dois pontos-finais no mínimo, já que o conceito de parágrafo é conjunto de frases. Lembre-se de que você utilizará verbos no futuro presente do indicativo em toda a introdução do seu artigo científico. Todos os verbos da introdução do projeto precisam estar no Futuro do Presente do Indicativo.

### **Segundo parágrafo da Introdução**

No segundo parágrafo, você colocará uma paráfrase de um dos parágrafos dos textos originais selecionados que sirva para elucidar o seu tema. Não se esqueça de colocar entre parênteses, ao final do parágrafo, o sobrenome, o ano e a página de onde se extraiu a citação. No capítulo das referências, faça a referência completa.

## **Terceiro parágrafo da Introdução**

No terceiro parágrafo, você colocará pelo menos duas frases com o problema central do artigo. A primeira frase pode ser bem objetiva, como, por exemplo: este artigo se propõe a responder ao seguinte problema "coloque aqui a pergunta principal, terminando-a com interrogação [?]". Em seguida, faça uma paráfrase da sua primeira frase, apresentando o problema de forma afirmativa.

### **Quarto parágrafo da Introdução**

No quarto parágrafo, você colocará uma paráfrase de um dos parágrafos dos textos originais selecionados que sirva para elucidar o problema central da sua pesquisa. Não se esqueça de colocar entre parênteses, ao final do parágrafo, o sobrenome, o ano e a página de onde se extraiu a citação. No capítulo das referências, faça a referência completa.

### **Quinto parágrafo da Introdução**

No quinto parágrafo, você colocará pelo menos duas frases com a hipótese do seu artigo. A primeira frase pode ser bem objetiva, como, por exemplo: A hipótese levanta frente ao problema em questão foi "coloque aqui a hipótese". Em seguida, faça uma paráfrase da sua primeira frase, apresentando novamente a hipótese com outras palavras.

### **Sexto parágrafo da Introdução**

No sexto parágrafo, você colocará uma paráfrase de um dos parágrafos dos textos originais selecionados que sirva para elucidar a hipótese da sua pesquisa. Não se esqueça de colocar entre parênteses, ao final do parágrafo, o sobrenome, o ano e a página de onde se extraiu a citação. No capítulo das referências, faça a referência completa.

## **Sétimo parágrafo da Introdução**

No sétimo parágrafo, você colocará pelo menos duas frases com o objetivo geral do seu artigo. A primeira frase pode ser bem objetiva, como, por exemplo: O Objetivo Geral deste trabalho é "coloque aqui o Objetivo Geral". Em seguida, explore na segunda frase o seu objetivo geral, o que pretende descobrir por meio dele.

### **Oitavo parágrafo da Introdução**

No oitavo parágrafo, você colocará uma paráfrase de um dos parágrafos dos textos originais selecionados que sirva para elucidar o objetivo geral da sua pesquisa. Não se esqueça de colocar entre parênteses, ao final do parágrafo, o sobrenome, o ano e a página de onde se extraiu a citação. No capítulo das referências, faça a referência completa.

## **Nono parágrafo da Introdução**

No nono parágrafo, você colocará pelo menos duas frases com os objetivos específicos do seu artigo. Apresente os objetivos específicos de maneira pontual, como, por exemplo: Os Objetivos Específicos deste trabalho são "coloque aqui os Objetivos Específicos". Caso queira, também pode apresentar cada um dos objetivos específicos em uma frase verbal deste parágrafo.

### **Décimo parágrafo da Introdução**

No décimo parágrafo, você colocará uma paráfrase de um dos parágrafos dos textos originais selecionados que sirva para elucidar os objetivos específicos da sua pesquisa. Não se esqueça de colocar entre parênteses, ao final do parágrafo, o sobrenome, o ano e a página de onde se extraiu a citação. No capítulo das referências, faça a referência completa.

# **Décimo primeiro parágrafo da Introdução**

Corresponde ao 1º parágrafo da sua Justificativa: A importância desta pesquisa para você (mas faça de uma maneira impessoal), isto é, o que esta pesquisa contribui numa esfera particular. Aborde essa importância em pelo menos duas frases verbais.

### **Décimo segundo parágrafo da Introdução**

Corresponde ao 3º parágrafo da sua Justificativa: A importância desta pesquisa para a ciência, ou seja, o que a ciência ganha com seu trabalho. Aborde essa importância em pelo menos duas frases verbais.

## **Décimo terceiro parágrafo da Introdução**

Corresponde ao 5º parágrafo da sua Justificativa: A importância desta pesquisa para a sociedade, isto é, com o que o seu trabalho contribui com a sociedade. Aborde essa importância em pelo menos duas frases verbais.

### **Décimo quarto parágrafo da Introdução**

O décimo quarto parágrafo corresponde ao 1º parágrafo da sua Metodologia: Explicação do tipo de pesquisa (experimental, exploratória, social, histórica, **teórica** etc.). Explicar o tipo de pesquisa em pelo menos duas frases com no mínimo 5 (cinco) linhas neste parágrafo. Por exemplo: trata-se de uma pesquisa teórica, bibliográfica, com fundamento em artigos científicos e livros acadêmicos, bem como em lei, doutrina ou jurisprudência.

### **Décimo quinto parágrafo da Introdução**

O décimo quinto parágrafo corresponde ao 2º parágrafo da sua Metodologia: Explicação do instrumental utilizado (questionário, entrevista, artigos científicos, qual a base de busca desses artigos, livros acadêmicos etc.). Foram utilizados artigos científicos e/ou livros acadêmicos, no caso de revisão de literatura, ou ainda, lei, doutrina ou jurisprudência. Explicar o instrumental, bem como a literatura de pesquisa em pelo menos duas frases com no mínimo 5 (cinco) linhas neste parágrafo. Citar a base de busca dos artigos científicos, como Google Acadêmico, Portal de Periódicos da Capes, Scielo etc. Por exemplo: foram selecionados cinco artigos científicos, extraídos de busca realizada no Google Acadêmico a partir das seguintes palavraschave: "Palavra 1, Palavra 2, Palavra 3, Palavra 4, Palavra 5"; três livros acadêmicos dos autores XXX, YYYY, ZZZ; bem como a Lei n. XXXX/AAAA – Dispõe sobre (ementa) ...

# **Décimo sexto parágrafo da Introdução**

O décimo sexto parágrafo corresponde ao 3º parágrafo da sua Metodologia: Quais os critérios de exclusão das bases de dados? Qual o tempo previsto? Tanto para aplicação do instrumental primário (quando houver), como para leitura dos textos originais (artigos e/ou livros), bem como seleção dos trechos e paráfrases. Explicar os critérios de exclusão e o tempo previsto em pelo menos duas frases com no mínimo 5 (cinco) linhas neste parágrafo. Lembre-se que o tempo máximo é de seis meses. Por exemplo: Como critérios exclusão dos artigos científicos, foram escolhidos os artigos com até três autores(as) em que pelo menos um(a) dos(as) autores(as) é mestre(a) ou doutor(a), além da exigência de se tratar de artigo publicado em revista acadêmica com ISSN. Esta pesquisa de revisão de literatura tem o tempo previsto de três meses. No primeiro mês realizou-se o levantamento do referencial teórico; no segundo mês, a revisão da literatura; no terceiro mês, a elaboração dos elementos pré-textuais e pós-textuais que compõem todo o trabalho.

### **Décimo sétimo parágrafo da Introdução**

O décimo sétimo parágrafo corresponde ao 4º parágrafo da sua Metodologia: A pesquisa é qualitativa (revisão de literatura ou tratamento das informações coletadas) ou quantitativa (aplicação de questionários com tabulação dos dados)? Explicar se a pesquisa é qualitativa ou quantitativa em pelo menos duas frases com no mínimo 5 (cinco) linhas neste parágrafo. Por exemplo: optou-se por uma pesquisa qualitativa, na qual os autores trataram os dados obtidos por meio da pesquisa bibliográfica, considerando os aspectos relevantes levantados pela análise dos respectivos manuscritos.

#### **Décimo oitavo parágrafo da Introdução**

O décimo oitavo parágrafo corresponde ao 5º parágrafo da sua Metodologia: Quais as referências desta metodologia? Parafrasear parágrafo de livro ou de artigo de metodologia que explique a metodologia escolhida por você em pelo menos duas frases com no mínimo 5 (cinco) linhas neste parágrafo. Não se esqueça de colocar entre parênteses, ao final do parágrafo, o sobrenome, o ano e a página de onde se extraiu a citação. No capítulo das referências, faça a referência completa. Ou seja, este parágrafo será uma paráfrase que explique: pesquisa teórica, ou pesquisa bibliográfica, ou pesquisa qualitativa, ou artigo de revisão de literatura (que é diferente de revisão sistemática ou de revisão integrativa). Neste parágrafo de paráfrase de obra de Metodologia Científica, sinta-se livre para buscar qualquer obra que aborde seu tipo de pesquisa (teórica, bibliográfica, revisão de literatura, qualitativa etc.). Para facilitar, sugiro (no capítulo sobre metodologia deste manual) alguns parágrafos que podem ser parafraseados por você. Caso aceite a sugestão, escolha apenas um dos parágrafos lá sugeridos, copie a referenciação entre parênteses e coloque no seu capítulo de referências a referência completa que se encontra logo abaixo de cada parágrafo, no capítulo mencionado.
# **Tarefa da Fase 12: Elaboração do Capítulo da Introdução do Artigo de Revisão de Literatura**

Aluno(a) deve assistir às videoaulas e ler o livro-texto referente à fase 12 para fazer o capítulo completo da Introdução. Para isso, deverá elaborar o capítulo da introdução com exatamente 18 (dezoito) parágrafos. Este capítulo agrega tudo o que foi realizado nas fases 01, 07, 08, 09, 10 e 11. Cada parágrafo precisa ter pelo menos duas frase em no mínimo 5 (cinco) linhas. Os parágrafos de paráfrase devem estar com a correta referenciação (SOBRENOME, ano, página), conforme o exemplo: (GONÇALVES, 2020, p.13). Os dezoito parágrafos que compõem a Introdução de um Artigo de Revisão de Literatura são:

- 1. tema;
- 2. paráfrase que explique o tema;
- 3. problema;
- 4. paráfrase que respalde o problema;
- 5. hipótese;
- 6. paráfrase que endosse a hipótese;
- 7. objetivo geral;
- 8. paráfrase que coadune com o objetivo geral;
- 9. objetivos específicos;
- 10.paráfrase que ratifique algum/alguns dos objetivos específicos;
- 11.justificativa profissional;
- 12.justificativa científica;
- 13.justificativa social;
- 14.metodologia: tipo de pesquisa;
- 15.instrumental utilizado, base de dados e descritores;
- 16.critérios de exclusão e tempo previsto;
- 17.pesquisa qualitativa ou quantitativa;
- 18.paráfrase que explique sua metodologia.

**Importante:** caso você tenha feito seu TC I (Trabalho de Curso I), no semestre anterior, na Faculdade Processus – seguindo a obra "GONÇALVES, Jonas Rodrigo. Manual de Projeto de Pesquisa. Brasília: Processus, 2019." –, tenha obtido aprovação e deseje permanecer com o mesmo tema, aproveitando seu projeto aprovado, nesta fase da elaboração do capítulo da Introdução, você irá apenas conferir se todos os critérios especificados acima foram cumpridos, a saber:

• a fase 12 é elaboração completa do capítulo da Introdução do artigo;

• em TC I o capítulo da Introdução tem 10 parágrafos, já em TC II o capítulo da Introdução tem 18 parágrafos;

• em TC I os verbos destes parágrafos estavam no Futuro do Presente do Indicativo, em TC II o(a) aluno(a) deve colocar os verbos destes parágrafos no Presente do Indicativo;

• aluno(a) deve elaborar o primeiro parágrafo da introdução, apresentando o tema, em pelo menos duas frases com no mínimo 5 (cinco) linhas, sem referenciação;

• aluno(a) deve elaborar o segundo parágrafo da introdução, fazendo uma paráfrase que endosse o parágrafo anterior com referenciação (SOBRENOME, ano, p.);

• aluno(a) deve elaborar o terceiro parágrafo da introdução, apresentando o problema, em pelo menos duas frases com no mínimo 5 (cinco) linhas, sem referenciação;

• aluno(a) deve elaborar o quarto parágrafo da introdução, fazendo uma paráfrase que endosse o parágrafo anterior com referenciação (SOBRENOME, ano, p.);

• aluno(a) deve elaborar o quinto parágrafo da introdução, apresentando a hipótese, em pelo menos duas frases com no mínimo 5 (cinco) linhas, sem referenciação;

• aluno(a) deve elaborar o sexto parágrafo da introdução, fazendo uma paráfrase que endosse o parágrafo anterior com referenciação (SOBRENOME, ano, p.);

• aluno(a) deve elaborar o sétimo parágrafo da introdução, apresentando o objetivo geral, em pelo menos duas frases com no mínimo 5 (cinco) linhas, sem referenciação;

• aluno(a) deve elaborar o oitavo parágrafo da introdução, fazendo uma paráfrase que endosse o parágrafo anterior com referenciação (SOBRENOME, ano, p.);

• aluno(a) deve elaborar o nono parágrafo da introdução, apresentando os objetivos específicos, em pelo menos duas frases com no mínimo 5 (cinco) linhas, sem referenciação;

• aluno(a) deve elaborar o décimo parágrafo da introdução, fazendo uma paráfrase que endosse o parágrafo anterior com referenciação (SOBRENOME, ano, p.);

• aluno(a) deve elaborar o décimo primeiro parágrafo da introdução, apresentando a justificativa pessoal de maneira impessoal, ou seja, o que esta pesquisa contribui para os profissionais do Direito, em pelo menos duas frases com no mínimo 5 (cinco) linhas, sem referenciação;

• aluno(a) deve elaborar o décimo segundo parágrafo da introdução, apresentando a justificativa científica, ou seja, o que esta pesquisa contribui para a ciência jurídica, em pelo menos duas frases com no mínimo 5 (cinco) linhas, sem referenciação;

• aluno(a) deve elaborar o décimo terceiro parágrafo da introdução, apresentando a justificativa social, ou seja, o que esta pesquisa contribui para a sociedade, em pelo menos duas frases com no mínimo 5 (cinco) linhas, sem referenciação;

• aluno(a) deve elaborar o décimo quarto parágrafo da introdução, apresentando a primeira parte da metodologia, ou seja, explicando o tipo de pesquisa (experimental, exploratória, social, histórica, teórica etc.) em pelo menos duas frases com no mínimo 5 (cinco) linhas neste parágrafo sem referenciação, por exemplo: trata-se de uma pesquisa teórica, bibliográfica, com fundamento em artigos científicos e livros acadêmicos, bem como em lei, doutrina ou jurisprudência;

• aluno(a) deve elaborar o décimo quinto parágrafo da introdução, apresentando a segunda parte da metodologia, ou seja, explicando o instrumental utilizado (artigos acadêmicos e/ou livros, no caso de revisão de literatura), em pelo menos duas frases com no mínimo 5 (cinco) linhas neste parágrafo, citando a base de busca dos artigos científicos, como Google Acadêmico, por exemplo: foram selecionados cinco artigos científicos, extraídos de busca realizada no Google Acadêmico a partir das seguintes palavras-chave: "Palavra 1, Palavra 2, Palavra 3, Palavra 4, Palavra 5"; três livros acadêmicos, bem como a Lei n. XXXX/AAAA – Dispõe sobre (ementa) ...;

• aluno(a) deve elaborar o décimo sexto parágrafo da introdução, apresentando a terceira parte da metodologia, ou seja, explicando quais os critérios de exclusão das bases de dados e qual o tempo previsto, em pelo menos duas frases com no mínimo 5 (cinco) linhas neste parágrafo, lembrando-se que o tempo máximo é de seis meses, por exemplo: Como critérios exclusão dos artigos científicos, foram escolhidos os artigos com até três autores(as) em que pelo menos um(a) dos(as) autores(as) é mestre(a) ou doutor(a), além da exigência de se tratar de artigo publicado em revista acadêmica com ISSN; esta pesquisa de revisão de literatura tem o tempo previsto de três meses; no primeiro mês realizou-se o levantamento do referencial teórico; no segundo mês, a revisão da literatura; no terceiro mês, a elaboração dos elementos pré-textuais e pós-textuais que compõem todo o trabalho;

• aluno(a) deve elaborar o décimo sétimo parágrafo da introdução, apresentando a quarta parte da metodologia, ou seja, explicando se a pesquisa é qualitativa ou quantitativa, em pelo menos duas frases com no mínimo 5 (cinco) neste parágrafo, por exemplo: optou-se por uma pesquisa qualitativa, na qual os autores trataram os dados obtidos por meio da pesquisa bibliográfica, considerando os aspectos relevantes levantados pelos seus respectivos autores;

• aluno(a) deve elaborar o décimo oitavo parágrafo da introdução, fazendo uma paráfrase que endosse a metodologia do seu trabalho, bem como o tipo de pesquisa com referenciação (SOBRENOME, ano, p.);

• além disso, o(a) aluno(a) deve conferir se os 18 parágrafos estão corretos, conforme o modelo de artigo de revisão de literatura disponibilizado pelo professor.

#### **FASE 13: RESUMO**

Também conhecido como Resumo em Língua Vernácula, é um texto conciso que apresente o resumo do trabalho. É item obrigatório da monografia (ou TCC, ou Artigo etc.) por sua relevância. Não há recuo de parágrafo.

Para Serra Negra (2004), "deve dar uma visão rápida e clara do conteúdo e das conclusões do trabalho; constitui-se em uma sequência de frases concisas e objetivas e não de uma simples enumeração de tópicos".

Para elaborar o resumo do seu artigo, você colocará uma frase dos seguintes parágrafos de sua introdução: 1, 3, 5, 7, 9. Em seguida, junte os parágrafos 11, 12 e 13 em uma única frase. Por fim, junte os parágrafos 14 a 18 em uma única frase (retirando a paráfrase). Tudo isso formando um único parágrafo. Ou seja, cada um desses parágrafos da introdução deverá ser resumido em uma frase curta com cerca de uma linha. Convém ressaltar que aqui consideramos frase como frase verbal, ou seja, possui sentido completo, contendo: sujeito + verbo + complemento.

Nesse sentido, seu resumo terá sete frases curtas compondo um único parágrafo: tema na primeira frase; problema na segunda frase; hipótese na terceira frase; objetivo geral na quarta frase; objetivos específicos na quinta frase; justificativa na sexta frase; metodologia na sétima frase.

A ABNT permite o máximo de dez linhas para monografia de graduação, TC, artigo. Extensões do resumo: até 100 palavras para notas e comunicações breves; até 250 palavras para monografias e trabalhos; até 500 palavras para relatórios e teses. Como se trata de um Artigo de Revisão de Literatura, faça resumo com no máximo dez linhas, com até 200 palavras.

Observe um esqueleto de resumo, já com o que deve ter em cada uma das suas sete frases, mas você pode mudar os trechos, desde que diga a mesma coisa. Atente à pontuação, que está correta no exemplo abaixo. Como presente, ofereço a última frase completa do resumo, a qual considero a mais complexa de ser elaborada com concisão e coesão. Importante: o resumo é feito em fonte tamanho 12, mas com espaço entre linhas simples.

## **Exemplo Didático de Resumo de Artigo de Revisão de Literatura**

O tema deste artigo é <coloque aqui o tema do seu artigo>. Investigou-se o seguinte problema: "Coloque aqui a pergunta que corresponde ao problema da sua pesquisa?". Cogitou-se a seguinte hipótese "coloque aqui entre aspas a sua hipótese". O objetivo geral é "coloque aqui o objetivo geral". Os objetivos específicos são: "coloque o primeiro objetivo específico"; "coloque o segundo objetivo específico"; "coloque o terceiro objetivo específico". Este trabalho é importante em uma perspectiva individual devido a <citar a importância para você>; para a ciência, é relevante por <cite o que a ciência ganha com seu trabalho>; agrega à sociedade pelo fato de <cite a importância do seu trabalho para a sociedade>. Trata-se de uma pesquisa qualitativa teórica com duração de seis meses.

## **Tarefa da Fase 13: Elaboração do Resumo do Artigo de Revisão de Literatura**

Aluno(a) deve assistir às videoaulas e ler o livro-texto referente à fase 13 para fazer o Resumo do seu artigo. Para isso, deverá elaborar o Resumo em único parágrafo com exatas 7 (sete) frases em no máximo 12 (doze) linhas. Logo, trata-se de frases curtas que ocupem no máximo uma linha e meia cada frase. Essas frases que compõem o resumo são paráfrases de informações constantes no capítulo da Introdução. As 7 (sete) frases que comporão o parágrafo único do Resumo apresentarão:

- 1. tema;
- 2. problema;
- 3. hipótese;
- 4. objetivo geral;
- 5. objetivos específicos;
- 6. justificativa;
- 7. metodologia.

#### **FASE 14: PALAVRAS-CHAVE**

Para Serra Negra (2004), "Logo abaixo do resumo, deverão constar as palavras representativas do conteúdo do trabalho, isto é, palavras-chave e/ou descritores".

Escreva de três a cinco palavras que sintetizem seu artigo, os termos principais que representem o tema abordado. Elas serão separadas por ponto-final. É muito importante refletir bem sobre as palavras-chave escolhidas, pois esses descritores servirão para você conseguir localizar os artigos científicos nas bases de dados, os quais comporão a base teórica do seu trabalho.

Pula-se uma linha após o resumo e colocam-se as palavras-chave com a seguinte formatação:

**Palavras-chave:** Palavra 1. Palavra 2. Palavra 3. Palavra 4. Palavra 5.

# **Tarefa da Fase 14: Elaboração das Palavras-chave do Artigo de Revisão de Literatura**

Aluno(a) deve assistir às videoaulas e ler o livro-texto referente à fase 14 para fazer a escolha das Palavras-chave do seu Artigo de Revisão de Literatura. Para isso, deverá definir entre 3 e 5 palavras-chave que sejam os descritores do trabalho, ou seja, que resumam o artigo em palavras principais relacionadas ao tema.

#### **FASE 15:** *ABSTRACT*

O resumo em língua estrangeira é elemento obrigatório do trabalho monográfico. Trata-se da tradução do resumo em língua vernácula para idioma de divulgação internacional, permitindo o intercâmbio com entidades e pesquisadores estrangeiros. É muito importante na atualidade, com a publicação de revistas eletrônicas, pois podem ser acessados os trabalhos por vários países, a partir da busca em outro idioma que localize o *Abstract*.

Traduza o seu resumo para a Língua Inglesa. Você pode usar tradutores *online* como o Google Tradutor, em último caso. Mas o ideal é fazer a correta tradução para o inglês, ou então contratar um(a) tradutor(a). Vale lembrar que uma lauda traduzida por um(a) profissional(a) custa em média entre dez e vinte reais. Não há recuo de parágrafo, e, assim como o resumo, o espaço entre linhas é simples, com fonte tamanho 12. Por ser um texto em inglês, geralmente os periódicos colocam-no em itálico, por isso acompanharemos tal formatação comum à comunidade acadêmica.

#### **Exemplo Didático de** *Abstract* **de Artigo de Revisão de Literatura**

*The theme of this article is <insert here the theme of your article>. The following problem was investigated: "Put here the question that corresponds to the problem of your research?". The following hypothesis was hypothesized: "put your hypothesis in quotation marks". The overall goal is to "put the overall goal here". The specific objectives are: "put the first specific goal"; "Place the second specific goal"; "Put the third specific goal". This work is important from an individual perspective due to <quote importance to you>; for science, is relevant because it <put what science gains from its work>; adds to society by <put the importance of his work for society>. This is a theoretical qualitative research lasting six months.*

## **Tarefa da Fase 15: Elaboração do** *Abstract* **do Artigo de Revisão de Literatura**

Aluno(a) deve assistir às videoaulas e ler o livro-texto referente à fase 15 para fazer o *Abstract* do seu Artigo de Revisão de Literatura. Para isso, deverá elaborar o *Abstract* em único parágrafo com exatas 7 (sete) frases em no máximo 12 (doze) linhas. Logo, trata-se de frases curtas que ocupem no máximo uma linha e meia cada frase. Essas frases que compõem o *Abstract* são traduções para o inglês das frases que compõem o resumo. Ou seja, o *Abstract* é o resumo em língua inglesa. As 7 (sete) frases que comporão o parágrafo único do *Abstract* apresentarão:

- 1. tema (em língua inglesa);
- 2. problema (em língua inglesa);
- 3. hipótese (em língua inglesa);
- 4. objetivo geral (em língua inglesa);
- 5. objetivos específicos (em língua inglesa);
- 6. justificativa (em língua inglesa);
- 7. metodologia (em língua inglesa).

#### **FASE 16:** *KEYWORDS*

Correspondem a *palavras-chave*: no inglês *Keywords*, no francês *Parole Chef*, no espanhol *Palabra-clave* (SERRA NEGRA, 2004).

*Keywords* são as palavras-chave que aparecem logo após o resumo traduzidas, geralmente para o inglês. Ou seja, traduza suas palavras-chave para a Língua Inglesa. Assim como as palavras-chave, *Keywords* também aparecem separados por ponto-final. Por ser um texto em inglês, geralmente os periódicos colocam-no em itálico, por isso acompanharemos tal formatação comum à comunidade acadêmica.

Pula-se uma linha após o *Abstract* e colocam-se as *keywords* com a seguinte formatação:

*Keywords: Word 1. Word 2. Word 3. Word 4. Word 5.*

## **Tarefa da Fase 16: Elaboração das** *Keywords* **do Artigo de Revisão de Literatura**

Aluno(a) deve assistir às videoaulas e ler o livro-texto referente à fase 16 para fazer as *Keywords*, que são a tradução para a língua inglesa das Palavras-chave do seu Artigo de Revisão de Literatura. Para isso, deverá traduzir para o inglês as palavraschave que sejam os descritores do trabalho, ou seja, que resumam o artigo em palavras principais relacionadas ao tema.

## **FASE 17: CONSIDERAÇÕES FINAIS**

Após o desenvolvimento, você deverá fazer um capítulo com a sua conclusão, hoje denominada "Considerações Finais". Precisará ser impessoal, confrontando autores(as). Aqui neste capítulo você pode manifestar se teve suas pretensões almejadas, se você conseguiu atingir ou não os seus objetivos com seu trabalho, mas sempre de maneira impessoal.

Apresente uma visão geral do tema, caminhos para continuação da pesquisa por outros(as) pesquisadores(as), observações solucionadoras para a problemática refletida no texto. Não deve ser longo este capítulo. Antigamente este capítulo se chamava "Conclusão". É aqui nas Considerações Finais que aparecem os Resultados de sua pesquisa.

A Introdução auxilia muito na montagem das Considerações Finais. A diferença é que a Introdução usa verbos no presente do indicativo, já o capítulo das Considerações Finais traz os verbos no pretérito perfeito do indicativo (passado acabado, finalizado). Seguem as orientações do que deve compor cada parágrafo das Considerações Finais.

No primeiro parágrafo, você colocará pelo menos duas frases verbais com a retomada geral do assunto e com o tema do artigo. Frase é aquilo que tem sentido completo e termina com ponto final. Convém ressaltar que a Introdução usa verbos no presente do indicativo; já o capítulo das Considerações Finais usará verbos no pretérito perfeito do indicativo.

No segundo parágrafo, você colocará pelo menos duas frases com problema central e a hipótese do seu artigo. Problema é a pergunta que seu artigo quer responder, por exemplo, existe evolução da tecnologia na educação? Hipótese é seu problema afirmado ou negado, por exemplo, acredita-se que existe evolução da tecnologia na educação. Não se esqueça de fazer paráfrase das frases de sua Introdução. Ou seja, reescreva-as com outras palavras, trocando o tempo verbal para pretérito perfeito do indicativo.

No terceiro parágrafo, você colocará pelo menos duas frases com os objetivos do seu artigo: objetivo geral e objetivos específicos. O objetivo geral é o que seu artigo quer provar como um todo, por exemplo, analisar a evolução da tecnologia na educação. Os objetivos específicos são desmembramentos do objetivo geral. Não se esqueça de fazer paráfrase das frases de sua Introdução. Ou seja, reescreva com outras palavras, trocando o tempo verbal para pretérito perfeito do indicativo.

No quarto parágrafo, você colocará pelo menos duas frases com a justificativa. A justificativa é composta por três frases: a importância da pesquisa para profissionais da área dos(as) autores(as); para a ciência; para a sociedade. Não se esqueça de fazer paráfrase das frases de sua Introdução. Ou seja, reescreva com outras palavras, trocando o tempo verbal para pretérito perfeito do indicativo.

No quinto parágrafo, você colocará pelo menos duas frases para falar dos resultados que sua pesquisa conseguiu, ou ainda, a quais conclusões você chegou, usando o tempo verbal para pretérito perfeito do indicativo. Logo, suas Considerações Finas terão, no mínimo, 5 (cinco) parágrafos, uma vez que os resultados podem ocupar mais do que um parágrafo.

Em resumo, o que irá em cada um dos 5 (cinco) parágrafos das Considerações Finais será:

- 1. assunto e tema (no pretérito perfeito do indicativo);
- 2. problema e hipótese (no pretérito perfeito do indicativo);
- 3. objetivo geral e objetivos específicos (no pretérito perfeito do indicativo);
- 4. justificativa profissional, científica e social (no pretérito perfeito do indicativo);
- 5. resultados, conclusões e desdobramentos futuros (no pretérito perfeito do indicativo).

# **Tarefa da Fase 17: Elaboração das Considerações Finais do Artigo de Revisão de Literatura**

Aluno(a) deve assistir às videoaulas e ler o livro-texto referente à fase 17 para fazer o capítulo das Considerações Finais, que antigamente era chamado de Conclusão. Para isso, deverá elaborar o capítulo das Considerações Finais com pelo menos 5 (cinco) parágrafos, tendo cada parágrafo no mínimo 5 (cinco) linhas. Este capítulo resgata muito do que está na Introdução, porém, precisa haver reescrita com outras palavras, além de alterar os verbos para pretérito perfeito do indicativo. Não há parágrafos de paráfrase nas Considerações Finais. Os 5 (cinco) primeiros parágrafos que compõem as Considerações Finais de um Artigo de Revisão de Literatura são:

- 1. tema;
- 2. problema e hipótese;
- 3. objetivo geral e objetivos específicos;
- 4. justificativa profissional, científica e social;
- 5. resultados, conclusões e desdobramentos futuros.

Diz-se "cinco primeiros parágrafos", pois o quinto parágrafo das Considerações Finais pode ser desmembrado em vários parágrafos à escolha do(a) aluno(a).

## **FASE 18: ANEXOS E APÊNDICES**

Os anexos e os apêndices são elementos tão importantes quanto o próprio trabalho acadêmico. Pois eles servem para comprovar as informações contidas na pesquisa realizada, constituindo-se como documentos comprobatórios, importantes à instituição, aos órgãos de fomento (quando for o caso), ao(à) próprio(a) pesquisador(a).

Os apêndices devem aparecer depois das referências; já os anexos devem aparecer depois dos apêndices.

Os apêndices são documentos, ou instrumentos, elaborados pelo(a) próprio(a) autor(a) do trabalho acadêmico. Por exemplo, um questionário que será aplicado em entrevistas, ou mesmo uma planilha contendo os artigos utilizados num trabalho de revisão de literatura, ou ainda a colcha de retalhos.

Os anexos são textos, documentos ou instrumentos, os quais não foram elaborados pelo(a) autor(a) do trabalho, utilizados para auxiliar ou complementar a pesquisa. Por exemplo, o resultado do farejador de plágio, os artigos originais utilizados, a planilha de avaliação do projeto de pesquisa etc.

Na Faculdade Processus, após o capítulo das referências, obrigatoriamente você colocará os seguintes apêndices e anexos:

1. relatório completo do farejador de plágio emitido pelo(a) próprio(a) aluno(a) via internet, podendo ser utilizado apenas um dos seguintes programas:

1.1. Plagius: programa profissional cuja assinatura é paga. Há vários computadores dos laboratórios de informática dos dois *campi* da Faculdade Processus (Asa Sul e Águas Claras) disponíveis gratuitamente para acesso dos(as) alunos(as). Neste farejador Plagius, "suspeitas de internet" precisam obrigatoriamente ficar abaixo de 25%, o que inclui as citações diretas (mesmo que referenciadas). Aluno(a) deve anexar o relatório completo do farejador;

1.2. Copy Spider: programa gratuito disponível para download na internet. Neste farejador Copy Spider, a similaridade precisa ficar abaixo de 3,0 % em todas as linhas da página 2 do relatório. Aluno(a) deve anexar o relatório completo do farejador.

2. termo de conferência do levantamento de literatura, preenchido e assinado pelo(a) próprio(a) aluno(a).

#### **Tarefa da Fase 18: Elaboração dos Anexos e Apêndices do TC II**

Aluno(a) deve assistir às videoaulas e ler o livro-texto referente à fase 18 para fazer a organização dos Anexos e Apêndices. Para isso, deverá organizar os Anexos e Apêndices, conforme as orientações. Os Anexos e Apêndices obrigatórios são: Termo de Conferência do Levantamento de Literatura (fase 02) e Relatório completo do farejador Plagius que ateste suspeitas de internet inferiores a 25,00%, ou do relatório completo do farejador Copy Spider com menos de 3,0% de similaridade. Nesta fase, o(a) aluno(a) que desejar poderá realizar o cadastro do seu currículo nas plataformas Lattes (lattes.cnpq.br) e Orcid (orcid.org), pois precisará de tais cadastros caso queira publicar seu TC II.

#### **FASE 19: MONTAGEM COMPLETA DO ARTIGO DE REVISÃO DE LITERATURA**

No curso de Direito da Faculdade Processus, o Artigo de Revisão de Literatura será composto pelos seguintes elementos: título em negrito em letras maiúsculas; título completo do projeto de pesquisa em negrito, em itálico, em fonte tamanho 11 e com letras minúsculas traduzido para o inglês; nome completo dos autores em itálico e em fonte tamanho 10; resumo e palavras-chave; *abstract* e keywords; introdução (contendo dezoito parágrafos com paráfrases intercaladas com tema, problema, hipótese, objetivo geral, objetivos específicos, justificativa, metodologia); desenvolvimento da revisão de literatura com no mínimo oito páginas; considerações finais; referências; anexos e/ou apêndices.

Além deste manual, a Faculdade Processus disponibiliza um Modelo de Artigo de Revisão de Literatura, já formatado nas mais recentes normas da ABNT. Nesse modelo disponibilizado, encontram-se todos os elementos que compõem o Artigo de Revisão de Literatura da Instituição.

Para montar o seu Artigo de Revisão de Literatura, siga atentamente a todas as fases explicadas anteriormente. Muito importante, faça cada fase na ordem aqui sugerida, pensada para dar maior fluidez e organização.

Gere um único documento em pdf, na ordem correta aqui solicitada e entregue virtualmente por meio do site institucional. Observe atentamente os prazos estabelecidos pela coordenação do NTC.

#### **Tarefa da Fase 19: Montagem completa do TC II e postagem no site institucional**

Aluno(a) deve assistir às videoaulas e ler o livro-texto referente à fase 19 para fazer a montagem completa do Artigo de Revisão de Literatura (TC II) e sua respectiva postagem no site institucional. Deve, ainda, traduzir o título para a Língua Inglesa (tradução do título do trabalho para a língua inglesa e colocação do título em inglês logo após o título em português). Para isso, deverá montar seu artigo com base no Modelo de Artigo de Revisão de Literatura, disponível em Download de Materiais. Deve fazer exatamente como está no modelo, no que tange à formatação (fonte Arial, tamanho 12, espaço simples entre linhas), bem como observar o que deve constar em cada parágrafo do TC II. Deve juntar o trabalho e os anexos e apêndices num único pdf, conforme orientam os vídeos desta fase. Deve realizar a postagem completa do Artigo de Revisão de Literatura completo na plataforma SEI em Atividade Discursiva no prazo previsto.

## **REFERÊNCIAS**

BELLO, José Luiz de Paiva. Estrutura e apresentação do trabalho**. Pedagogia em Foco**. Acesso em: 21 fev. 2004. Disponível em: <http://www.pedagogiaemfoco.pro.br/met07.htm>.

GALLIANO, A. Guilherme. **O método científico:** teoria e prática. São Paulo: Harbra, 1986.

GIL, Antônio de Loureiro. **Auditoria da qualidade**. São Paulo: Atlas, 1994.

GONÇALVES, Jonas Rodrigo. A lógica do poder, a heteronormatividade e o racismo: o epistemicídio e a subalternidade como estratégias de repressão e de vulnerabilidade. Revista JRG de Estudos Acadêmicos. Ano I, Volume I, n.2, 2018.

GONÇALVES, Jonas Rodrigo. Como escrever um Artigo de Revisão de Literatura. **Revista JRG de Estudos Acadêmicos**, Ano II, Vol.II, n.5, 2019.

GONÇALVES, Jonas Rodrigo. Como fazer um Projeto de Pesquisa de um Artigo de Revisão de Literatura. **Revista JRG de Estudos Acadêmicos**, Ano II, Vol.II, n.5, 2019.

GONÇALVES, Jonas Rodrigo. **Manual de Artigo de Revisão de Literatura.** Brasília: Processus, 2019.

GONÇALVES, Jonas Rodrigo. **Manual de Estudo de Caso.** Brasília: Processus, 2019.

GONÇALVES, Jonas Rodrigo. **Manual de Estudo de Jurisprudência.** Brasília: Processus, 2019.

GONÇALVES, Jonas Rodrigo. **Manual de Monografia.** Brasília: Processus, 2019.

GONÇALVES, Jonas Rodrigo. **Manual de Projeto de Pesquisa.** Brasília: Processus, 2019.

GONÇALVES, Jonas Rodrigo. **Metodologia Científica e Redação Acadêmica.** 7. Ed. Brasília: JRG, 2015.

GONÇALVES, Jonas Rodrigo. **Metodologia Científica e Redação Acadêmica.** 8. ed. Brasília: JRG, 2019.

MEZZAROBA, Orides, MONTEIRO, Cláudia Servilha. **Manual de Metodologia da Pesquisa no Direito***.* 4. Ed. São Paulo: Saraiva, 2008.

REGIS, Arthur H. P.; GONÇALVES, Jonas Rodrigo; SIQUEIRA, Marcus Vinicius Barbosa. Da necessidade de políticas públicas brasileiras efetivas para os pacientes com Esclerose Lateral Amiotrófica – ELA. **Revista JRG de Estudos Acadêmicos**. Ano I, Volume I, n.2, 2018.

SERRA NEGRA, Carlos Alberto, SERRA NEGRA, Elizabete Marinho. **Manual de trabalhos monográficos de graduação, especialização, mestrado e doutorado***.* 2. ed. São Paulo: Atlas, 2004. 238 p.

TOURAINE, Alain. **Iguais e diferentes***:* poderemos viver juntos? São Paulo: Instituto Piaget, 1990.

WHITELEY, Richard C. **A empresa totalmente voltada para o cliente:** do planejamento à ação. 21. Ed. Rio de Janeiro: Elsevier, 1992.

UOL, Brasil Escola. **Domínios Morfoclimáticos.** Acesso em: 25 abr. 2019. Disponível em: <https://brasilescola.uol.com.br/brasil/dominios-morfoclimaticos.htm>.

# **APÊNDICE: MODELO DE ARTIGO DE REVISÃO DE LITERATURA DA FACULDADE PROCESSUS**

A partir da próxima página, você encontrará o modelo de Artigo de Revisão de Literatura da Faculdade Processus. Leia atentamente este manual e preencha o modelo a seguir.

Observe no modelo de Artigo de Revisão de Literatura o que está em letra minúscula ou maiúscula, e mantenha a mesma formatação.

## **TÍTULO COMPLETO DO ARTIGO DE REVISÃO DE LITERATURA EM NEGRITO E COM LETRAS MAIÚSCULAS1.**

*Título completo do artigo de revisão de literatura em negrito, itálico e com letras minúsculas traduzido para o inglês.*

*Nome completo do(a) aluno(a)2*

#### **Resumo**

O tema deste artigo é <coloque aqui o tema do seu artigo>. Investigou-se o seguinte problema: "Coloque aqui a pergunta que corresponde ao problema da sua pesquisa?". Cogitou-se a seguinte hipótese "coloque aqui entre aspas a sua hipótese". O objetivo geral é "coloque aqui o objetivo geral". Os objetivos específicos são: "coloque o primeiro objetivo específico"; "coloque o segundo objetivo específico"; "coloque o terceiro objetivo específico". Este trabalho é importante para um operador do Direito devido a <citar a importância para você>; para a ciência, é relevante por <cite o que a ciência ganha com seu trabalho>; agrega à sociedade pelo fato de <cite a importância do seu trabalho para a sociedade>. Trata-se de uma pesquisa qualitativa teórica com duração de seis meses.

**Palavras-chave:** Palavra 1. Palavra 2. Palavra 3. Palavra 4. Palavra 5.

## *Abstract*

*O resumo acima traduzido para o inglês em itálico e justificado. O resumo acima traduzido para o inglês em itálico e justificado. O resumo acima traduzido para o inglês em itálico e justificado. O resumo acima traduzido para o inglês em itálico e justificado. O resumo acima traduzido para o inglês em itálico e justificado. O resumo acima traduzido para o inglês em itálico e justificado.*

*Keywords: Word 1. Word 2. Word 3. Word 4. Word 5.*

#### **Introdução**

No primeiro parágrafo, você colocará pelo menos duas frases verbais com a apresentação do assunto, delimitando o seu tema de pesquisa. Frase verbal é aquilo que tem sentido completo: possui sujeito, verbo e complemento, e termina com pontofinal. Logo, todo parágrafo terá dois pontos-finais no mínimo, já que o conceito de parágrafo é conjunto de frases. Lembre-se de que você utilizará verbos no presente do indicativo em toda a introdução do seu artigo científico. Todos os verbos da introdução do artigo de revisão de literatura precisam estar no Presente do Indicativo. No mínimo 5 (cinco) linhas por parágrafo.

No segundo parágrafo, você colocará uma paráfrase de um dos parágrafos dos textos originais selecionados que sirva para elucidar o seu tema. Não se esqueça de colocar entre parênteses, ao final do parágrafo, o sobrenome, o ano e a página de

<sup>1</sup> Artigo de Revisão de Literatura de aproveitamento da disciplina *TC II* (Trabalho de Curso II), do curso *Bacharelado em Direito*, da *Faculdade Processus*, sob a orientação do professor *Jonas Rodrigo Gonçalves* e coorientação do professor *Danilo da Costa*.

 $2$  Graduando(a) em Direito pela Faculdade Processus.

onde se extraiu a citação. No capítulo das referências, faça a referência completa. No mínimo 5 (cinco) linhas por parágrafo.

No terceiro parágrafo, você colocará pelo menos duas frases com o problema central do artigo. A primeira frase pode ser bem objetiva, como, por exemplo: este artigo se propõe a responder ao seguinte problema "coloque aqui a pergunta principal, terminando-a com interrogação [?]". Em seguida, faça uma paráfrase da sua primeira frase, apresentando o problema de forma afirmativa. No mínimo 5 (cinco) linhas por parágrafo.

No quarto parágrafo, você colocará uma paráfrase de um dos parágrafos dos textos originais selecionados que sirva para elucidar o problema central da sua pesquisa. Não se esqueça de colocar entre parênteses, ao final do parágrafo, o sobrenome, o ano e a página de onde se extraiu a citação. No capítulo das referências, faça a referência completa. No mínimo 5 (cinco) linhas por parágrafo.

No quinto parágrafo, você colocará pelo menos duas frases com a hipótese do seu artigo. A primeira frase pode ser bem objetiva, como, por exemplo: A hipótese levanta frente ao problema em questão foi "coloque aqui a hipótese". Em seguida, faça uma paráfrase da sua primeira frase, apresentando novamente a hipótese com outras palavras. No mínimo 5 (cinco) linhas por parágrafo.

No sexto parágrafo, você colocará uma paráfrase de um dos parágrafos dos textos originais selecionados que sirva para elucidar a hipótese da sua pesquisa. Não se esqueça de colocar entre parênteses, ao final do parágrafo, o sobrenome, o ano e a página de onde se extraiu a citação. No capítulo das referências, faça a referência completa. No mínimo 5 (cinco) linhas por parágrafo.

No sétimo parágrafo, você colocará pelo menos duas frases com o objetivo geral do seu artigo. A primeira frase pode ser bem objetiva, como, por exemplo: O objetivo geral deste trabalho é "coloque aqui o objetivo geral". Em seguida, explore na segunda frase o seu objetivo geral, o que pretende descobrir por meio dele. No mínimo 5 (cinco) linhas por parágrafo.

No oitavo parágrafo, você colocará uma paráfrase de um dos parágrafos dos textos originais selecionados que sirva para elucidar o objetivo geral da sua pesquisa. Não se esqueça de colocar entre parênteses, ao final do parágrafo, o sobrenome, o ano e a página de onde se extraiu a citação. No capítulo das referências, faça a referência completa.

No nono parágrafo, você colocará pelo menos duas frases com os objetivos específicos do seu artigo. Apresente os objetivos específicos de maneira pontual, como, por exemplo: Os objetivos específicos deste trabalho são "coloque aqui os objetivos específicos". Caso queira, também pode apresentar cada um dos objetivos específicos em uma frase verbal deste parágrafo. No mínimo 5 (cinco) linhas por parágrafo.

No décimo parágrafo, você colocará uma paráfrase de um dos parágrafos dos textos originais selecionados que sirva para elucidar os objetivos específicos da sua pesquisa. Não se esqueça de colocar entre parênteses, ao final do parágrafo, o sobrenome, o ano e a página de onde se extraiu a citação. No capítulo das referências, faça a referência completa. No mínimo 5 (cinco) linhas por parágrafo.

O décimo primeiro parágrafo corresponde ao 1º parágrafo da sua Justificativa do Projeto de Pesquisa: apresente importância desta pesquisa para você (mas faça de uma maneira impessoal), isto é, o que esta pesquisa contribui numa esfera particular a todos os operadores do Direito. Aborde essa importância do seu trabalho aos profissionais do Direito em pelo menos duas frases verbais. No mínimo 5 (cinco) linhas por parágrafo.

O décimo segundo parágrafo corresponde ao 3º parágrafo da sua Justificativa do Projeto de Pesquisa: apresente a importância desta pesquisa para a ciência, ou seja, o que a ciência ganha com seu trabalho. Aborde essa importância do seu trabalho à ciência jurídica em pelo menos duas frases verbais. No mínimo 5 (cinco) linhas por parágrafo.

O décimo terceiro parágrafo corresponde ao 5º parágrafo da sua Justificativa do Projeto de Pesquisa: apresente a importância desta pesquisa para a sociedade, isto é, com o que o seu trabalho contribui com a sociedade. Aborde essa importância do seu trabalho à sociedade em pelo menos duas frases verbais. No mínimo 5 (cinco) linhas por parágrafo.

O décimo quarto parágrafo corresponde ao 1º parágrafo da sua Metodologia: Explicação do tipo de pesquisa (experimental, exploratória, social, histórica, **teórica** etc.). Explicar o tipo de pesquisa em pelo menos duas frases neste parágrafo. Por exemplo: trata-se de uma pesquisa teórica, bibliográfica, com fundamento em artigos científicos e livros acadêmicos, bem como em lei, doutrina ou jurisprudência. No mínimo 5 (cinco) linhas por parágrafo.

O décimo quinto parágrafo corresponde ao 2º parágrafo da sua Metodologia: Explicação do instrumental utilizado (questionário, entrevista, artigos científicos, qual a base de busca desses artigos, livros acadêmicos etc.). Ou artigos científicos e/ou livros acadêmicos, bem como em lei, doutrina ou jurisprudência, no caso de revisão de literatura. Explicar o instrumental, bem como a literatura de pesquisa em pelo menos duas frases neste parágrafo. Citar a base de busca dos artigos científicos, como Google Acadêmico, por exemplo. Por exemplo: foram selecionados cinco artigos científicos, extraídos de busca realizada no Google Acadêmico a partir das seguintes palavras-chave: "Palavra 1, Palavra 2, Palavra 3, Palavra 4, Palavra 5"; três livros acadêmicos, bem como a Lei n. XXXX/AAAA – Dispõe sobre (ementa) ... No mínimo 5 (cinco) linhas por parágrafo.

O décimo sexto parágrafo corresponde ao 3º parágrafo da sua Metodologia: Quais os critérios de exclusão das bases de dados? Qual o tempo previsto? Tanto para aplicação do instrumental primário (quando houver), como para leitura dos textos originais (artigos e/ou livros), bem como seleção dos trechos e paráfrases. Explicar os critérios de exclusão e o tempo previsto em pelo menos duas frases neste parágrafo. Lembre-se que o tempo máximo é de seis meses. Por exemplo: Como critérios exclusão dos artigos científicos, foram escolhidos os artigos com até três autores(as) em que pelo menos um(a) dos(as) autores(as) é mestre(a) ou doutor(a), além da exigência de se tratar de artigo publicado em revista acadêmica com ISSN. Esta pesquisa de revisão de literatura tem o tempo previsto de três meses. No primeiro mês realizou-se o levantamento do referencial teórico; no segundo mês, a revisão da literatura; no terceiro mês, a elaboração dos elementos pré-textuais e pós-textuais que compõem todo o trabalho. No mínimo 5 (cinco) linhas por parágrafo.

O décimo sétimo parágrafo corresponde ao 4º parágrafo da sua Metodologia: A pesquisa é qualitativa (revisão de literatura ou tratamento das informações coletadas) ou quantitativa (aplicação de questionários com tabulação dos dados)? Explicar se a pesquisa é qualitativa ou quantitativa em pelo menos duas frases neste parágrafo. Por exemplo: optou-se por uma pesquisa qualitativa, na qual os autores trataram os dados obtidos por meio da pesquisa bibliográfica, considerando os aspectos relevantes levantados pelos seus respectivos autores. No mínimo 5 (cinco) linhas por parágrafo.

O décimo oitavo parágrafo corresponde ao 5º parágrafo da sua Metodologia: Quais as referências desta metodologia? Parafrasear parágrafo de livro de

metodologia que explique a metodologia escolhida por você em pelo menos duas frases neste parágrafo. Não se esqueça de colocar entre parênteses, ao final do parágrafo, o sobrenome, o ano e a página de onde se extraiu a citação. No capítulo das referências, faça a referência completa. Ou seja, este parágrafo será uma paráfrase que explique: pesquisa teórica, ou pesquisa bibliográfica, ou pesquisa qualitativa, ou artigo de revisão de literatura (que é diferente de revisão sistemática ou de revisão integrativa). No mínimo 5 (cinco) linhas por parágrafo.

#### **Desenvolvimento (repita o título do seu artigo)**

Aqui você colocará a transformação das citações diretas em citações indiretas, também chamadas de paráfrases, independentemente da modalidade (artigo de revisão, monografia, estudo de caso ou estudo de jurisprudência). Além das paráfrases, neste capítulo também entrarão no mínimo 10 (dez) parágrafos de sua autoria, colocados entre os 50 (cinquenta) parágrafos de paráfrase, com coerência e coesão.

É importante mesclar os(as) autores(as) dentro dos temas/tópicos. Isso fará com o que o seu trabalho não fique cansativo de ser lido. O que geralmente ocorre quando o(a) autor(a) do trabalho coloca primeiro todas as citações do(a) primeiro(a) autor(a); depois usa o(a) segundo(a) autor(a); em seguida, o(a) terceiro(a). Fica chato de se ler.

Como se trata de um capítulo do trabalho que fará revisão da literatura selecionada, não devem constar citações diretas, mas sim apenas paráfrases (citações indiretas), nas quais você irá reescrever os 50 (cinquenta) parágrafos selecionados com as suas palavras, observando as instruções deste capítulo. Isso, inclusive, diminuirá o seu percentual de plágio, uma vez que a porcentagem de plágio permitida em um trabalho acadêmico inclui as citações diretas (cópias referenciadas). Excelentes trabalhos podem ser feitos somente com paráfrases (citações indiretas).

É importante que cada autor(a) e/ou artigo selecionado tenha pelo menos uma citação indireta (paráfrase). Ou seja, no momento da escolha da citação, todos(as) os(as) autores(as) que escreveram os artigos originais e/ou os livros selecionados por você devem ser citados indiretamente (paráfrase) pelo menos uma vez em seu trabalho.

Para exemplificar, vamos supor que você tenha utilizado um artigo de minha autoria (Jonas Rodrigo Gonçalves), porém tenha selecionado apenas os parágrafos em que eu cito outros(as) autores(as). Logo, nos respectivos parênteses dos parágrafos extraídos do meu artigo, você irá mencionar o sobrenome, o ano e a página dos(as) autores(as) que eu cito. Contudo, por ter usado meu artigo, você terá a obrigação de citar um trecho de minha autoria, ou seja, cujo parágrafo não contenha parênteses referenciando outros(as) autores(as). Esse tipo de atitude é considerado pelos(as) intelectuais e acadêmicos(as) um exemplo de ética por parte do(a) autor(a) do novo trabalho.

Então, você irá transformar todas as citações em paráfrases. Ou seja, você irá escrever com suas palavras o que os(as) autores(as) escreveram com as deles(as). Paráfrase é a transcrição das ideias do(a) autor(a) citado(a) com as suas próprias palavras. Para ser considerado paráfrase, o trecho deve ter 75% de alteração.

Não se esqueça de colocar entre parênteses, ao final de todos os 50 (cinquenta) parágrafos de paráfrases, o sobrenome, o ano e a página de onde se extraiu a citação indireta. No capítulo das referências, faça a referência completa.

Este capítulo da revisão de literatura precisa ter pelo menos oito páginas. Ressalto que a seguir há apenas uma sugestão, não necessariamente você precisa extrair de três em três parágrafos. Lembre-se que terá que fazer no mínimo 10 (dez) parágrafos totalmente de sua autoria para ligar as ideias de dos(as) autores(as) parafraseados com coerência, fluidez e coesão.

1º Parágrafo parafraseado do primeiro artigo selecionado. Parafraseado significa com as ideias do(a) autor(a), mas com as suas palavras. Mesmo estando com suas palavras, precisa citar entre parênteses, no final do parágrafo, o sobrenome, o ano e a página de onde foi retirada a citação parafraseada (SOBRENOME DO 1º AUTOR, ano, p.).

2º Parágrafo parafraseado do primeiro artigo selecionado. Parafraseado significa com as ideias do(a) autor(a), mas com as suas palavras. Mesmo estando com suas palavras, precisa citar entre parênteses, no final do parágrafo, o sobrenome, o ano e a página de onde foi retirada a citação parafraseada (SOBRENOME DO 1º AUTOR, ano, p.).

3º Parágrafo parafraseado do primeiro artigo selecionado. Parafraseado significa com as ideias do(a) autor(a), mas com as suas palavras. Mesmo estando com suas palavras, precisa citar entre parênteses, no final do parágrafo, o sobrenome, o ano e a página de onde foi retirada a citação parafraseada (SOBRENOME DO 1º AUTOR, ano, p.).

Lembre-se que terá que fazer um parágrafo totalmente autoral para ligar as ideias de um(a) autor(a) dos parágrafos anteriores às ideias de outro(a) autor(a) dos próximos parágrafos. Este aqui, portanto, será o seu parágrafo, resumindo os parágrafos anteriores com suas palavras e anunciando o que virá nos próximos parágrafos, advindo de outro artigo.

1º Parágrafo parafraseado do segundo artigo selecionado. Parafraseado significa com as ideias do(a) autor(a), mas com as suas palavras. Mesmo estando com suas palavras, precisa citar entre parênteses, no final do parágrafo, o sobrenome, o ano e a página de onde foi retirada a citação parafraseada (SOBRENOME DO 2º AUTOR, ano, p.).

2º Parágrafo parafraseado do segundo artigo selecionado. Parafraseado significa com as ideias do(a) autor(a), mas com as suas palavras. Mesmo estando com suas palavras, precisa citar entre parênteses, no final do parágrafo, o sobrenome, o ano e a página de onde foi retirada a citação parafraseada (SOBRENOME DO 2º AUTOR, ano, p.).

3º Parágrafo parafraseado do segundo artigo selecionado. Parafraseado significa com as ideias do(a) autor(a), mas com as suas palavras. Mesmo estando com suas palavras, precisa citar entre parênteses, no final do parágrafo, o sobrenome, o ano e a página de onde foi retirada a citação parafraseada (SOBRENOME DO 2º AUTOR, ano, p.).

Lembre-se que terá que fazer um parágrafo totalmente autoral para ligar as ideias de um(a) autor(a) dos parágrafos anteriores às ideias de outro(a) autor(a) dos próximos parágrafos. Este aqui, portanto, será o seu parágrafo, resumindo os parágrafos anteriores com suas palavras e anunciando o que virá nos próximos parágrafos, advindo de outro artigo.

1º Parágrafo parafraseado do terceiro artigo selecionado. Parafraseado significa com as ideias do(a) autor(a), mas com as suas palavras. Mesmo estando com suas palavras, precisa citar entre parênteses, no final do parágrafo, o sobrenome, o ano e a página de onde foi retirada a citação parafraseada (SOBRENOME DO 3º AUTOR, ano, p.).

2º Parágrafo parafraseado do terceiro artigo selecionado. Parafraseado significa com as ideias do(a) autor(a), mas com as suas palavras. Mesmo estando com suas palavras, precisa citar entre parênteses, no final do parágrafo, o sobrenome, o ano e a página de onde foi retirada a citação parafraseada (SOBRENOME DO 3º AUTOR, ano, p.).

3º Parágrafo parafraseado do terceiro artigo selecionado. Parafraseado significa com as ideias do(a) autor(a), mas com as suas palavras. Mesmo estando com suas palavras, precisa citar entre parênteses, no final do parágrafo, o sobrenome, o ano e a página de onde foi retirada a citação parafraseada (SOBRENOME DO 3º AUTOR, ano, p.).

Lembre-se que terá que fazer um parágrafo totalmente autoral para ligar as ideias de um(a) autor(a) dos parágrafos anteriores às ideias de outro(a) autor(a) dos próximos parágrafos. Este aqui, portanto, será o seu parágrafo, resumindo os parágrafos anteriores com suas palavras e anunciando o que virá nos próximos parágrafos, advindo de outro artigo.

1º Parágrafo parafraseado do quarto artigo selecionado. Parafraseado significa com as ideias do(a) autor(a), mas com as suas palavras. Mesmo estando com suas palavras, precisa citar entre parênteses, no final do parágrafo, o sobrenome, o ano e a página de onde foi retirada a citação parafraseada (SOBRENOME DO 4º AUTOR, ano, p.).

2º Parágrafo parafraseado do quarto artigo selecionado. Parafraseado significa com as ideias do(a) autor(a), mas com as suas palavras. Mesmo estando com suas palavras, precisa citar entre parênteses, no final do parágrafo, o sobrenome, o ano e a página de onde foi retirada a citação parafraseada (SOBRENOME DO 4º AUTOR, ano, p.).

3º Parágrafo parafraseado do quarto artigo selecionado. Parafraseado significa com as ideias do(a) autor(a), mas com as suas palavras. Mesmo estando com suas palavras, precisa citar entre parênteses, no final do parágrafo, o sobrenome, o ano e a página de onde foi retirada a citação parafraseada (SOBRENOME DO 4º AUTOR, ano, p.).

Lembre-se que terá que fazer um parágrafo totalmente autoral para ligar as ideias de um(a) autor(a) dos parágrafos anteriores às ideias de outro(a) autor(a) dos próximos parágrafos. Este aqui, portanto, será o seu parágrafo, resumindo os parágrafos anteriores com suas palavras e anunciando o que virá nos próximos parágrafos, advindo de outro artigo.

1º Parágrafo parafraseado do quinto artigo selecionado. Parafraseado significa com as ideias do(a) autor(a), mas com as suas palavras. Mesmo estando com suas palavras, precisa citar entre parênteses, no final do parágrafo, o sobrenome, o ano e a página de onde foi retirada a citação parafraseada (SOBRENOME DO 5º AUTOR, ano, p.).

2º Parágrafo parafraseado do quinto artigo selecionado. Parafraseado significa com as ideias do(a) autor(a), mas com as suas palavras. Mesmo estando com suas palavras, precisa citar entre parênteses, no final do parágrafo, o sobrenome, o ano e a página de onde foi retirada a citação parafraseada (SOBRENOME DO 5º AUTOR, ano, p.).

3º Parágrafo parafraseado do quinto artigo selecionado. Parafraseado significa com as ideias do(a) autor(a), mas com as suas palavras. Mesmo estando com suas palavras, precisa citar entre parênteses, no final do parágrafo, o sobrenome, o ano e a página de onde foi retirada a citação parafraseada (SOBRENOME DO 5º AUTOR, ano, p.).

Lembre-se que terá que fazer um parágrafo totalmente autoral para ligar as ideias de um(a) autor(a) dos parágrafos anteriores às ideias de outro(a) autor(a) dos próximos parágrafos. Este aqui, portanto, será o seu parágrafo, resumindo os parágrafos anteriores com suas palavras e anunciando o que virá nos próximos parágrafos, advindo de outro artigo.

4º Parágrafo parafraseado do primeiro artigo selecionado. Parafraseado significa com as ideias do(a) autor(a), mas com as suas palavras. Mesmo estando com suas palavras, precisa citar entre parênteses, no final do parágrafo, o sobrenome, o ano e a página de onde foi retirada a citação parafraseada (SOBRENOME DO 1º AUTOR, ano, p.).

5º Parágrafo parafraseado do primeiro artigo selecionado. Parafraseado significa com as ideias do(a) autor(a), mas com as suas palavras. Mesmo estando com suas palavras, precisa citar entre parênteses, no final do parágrafo, o sobrenome, o ano e a página de onde foi retirada a citação parafraseada (SOBRENOME DO 1º AUTOR, ano, p.).

6º Parágrafo parafraseado do primeiro artigo selecionado. Parafraseado significa com as ideias do(a) autor(a), mas com as suas palavras. Mesmo estando com suas palavras, precisa citar entre parênteses, no final do parágrafo, o sobrenome, o ano e a página de onde foi retirada a citação parafraseada (SOBRENOME DO 1º AUTOR, ano, p.).

Lembre-se que terá que fazer um parágrafo totalmente autoral para ligar as ideias de um(a) autor(a) dos parágrafos anteriores às ideias de outro(a) autor(a) dos próximos parágrafos. Este aqui, portanto, será o seu parágrafo, resumindo os parágrafos anteriores com suas palavras e anunciando o que virá nos próximos parágrafos, advindo de outro artigo.

4º Parágrafo parafraseado do segundo artigo selecionado. Parafraseado significa com as ideias do(a) autor(a), mas com as suas palavras. Mesmo estando com suas palavras, precisa citar entre parênteses, no final do parágrafo, o sobrenome, o ano e a página de onde foi retirada a citação parafraseada (SOBRENOME DO 2º AUTOR, ano, p.).

5º Parágrafo parafraseado do segundo artigo selecionado. Parafraseado significa com as ideias do(a) autor(a), mas com as suas palavras. Mesmo estando com suas palavras, precisa citar entre parênteses, no final do parágrafo, o sobrenome, o ano e a página de onde foi retirada a citação parafraseada (SOBRENOME DO 2º AUTOR, ano, p.).

6º Parágrafo parafraseado do segundo artigo selecionado. Parafraseado significa com as ideias do(a) autor(a), mas com as suas palavras. Mesmo estando com suas palavras, precisa citar entre parênteses, no final do parágrafo, o sobrenome, o ano e a página de onde foi retirada a citação parafraseada (SOBRENOME DO 2º AUTOR, ano, p.).

Lembre-se que terá que fazer um parágrafo totalmente autoral para ligar as ideias de um(a) autor(a) dos parágrafos anteriores às ideias de outro(a) autor(a) dos próximos parágrafos. Este aqui, portanto, será o seu parágrafo, resumindo os parágrafos anteriores com suas palavras e anunciando o que virá nos próximos parágrafos, advindo de outro artigo.

4º Parágrafo parafraseado do terceiro artigo selecionado. Parafraseado significa com as ideias do(a) autor(a), mas com as suas palavras. Mesmo estando com suas palavras, precisa citar entre parênteses, no final do parágrafo, o sobrenome, o ano e a página de onde foi retirada a citação parafraseada (SOBRENOME DO 3º AUTOR, ano, p.).

5º Parágrafo parafraseado do terceiro artigo selecionado. Parafraseado significa com as ideias do(a) autor(a), mas com as suas palavras. Mesmo estando com suas palavras, precisa citar entre parênteses, no final do parágrafo, o sobrenome, o ano e a página de onde foi retirada a citação parafraseada (SOBRENOME DO 3º AUTOR, ano, p.).

6º Parágrafo parafraseado do terceiro artigo selecionado. Parafraseado significa com as ideias do(a) autor(a), mas com as suas palavras. Mesmo estando com suas palavras, precisa citar entre parênteses, no final do parágrafo, o sobrenome, o ano e a página de onde foi retirada a citação parafraseada (SOBRENOME DO 3º AUTOR, ano, p.).

Lembre-se que terá que fazer um parágrafo totalmente autoral para ligar as ideias de um(a) autor(a) dos parágrafos anteriores às ideias de outro(a) autor(a) dos próximos parágrafos. Este aqui, portanto, será o seu parágrafo, resumindo os parágrafos anteriores com suas palavras e anunciando o que virá nos próximos parágrafos, advindo de outro artigo.

4º Parágrafo parafraseado do quarto artigo selecionado. Parafraseado significa com as ideias do(a) autor(a), mas com as suas palavras. Mesmo estando com suas palavras, precisa citar entre parênteses, no final do parágrafo, o sobrenome, o ano e a página de onde foi retirada a citação parafraseada (SOBRENOME DO 4º AUTOR, ano, p.).

5º Parágrafo parafraseado do quarto artigo selecionado. Parafraseado significa com as ideias do(a) autor(a), mas com as suas palavras. Mesmo estando com suas palavras, precisa citar entre parênteses, no final do parágrafo, o sobrenome, o ano e a página de onde foi retirada a citação parafraseada (SOBRENOME DO 4º AUTOR, ano, p.).

6º Parágrafo parafraseado do quarto artigo selecionado. Parafraseado significa com as ideias do(a) autor(a), mas com as suas palavras. Mesmo estando com suas palavras, precisa citar entre parênteses, no final do parágrafo, o sobrenome, o ano e a página de onde foi retirada a citação parafraseada (SOBRENOME DO 4º AUTOR, ano, p.).

Lembre-se que terá que fazer um parágrafo totalmente autoral para ligar as ideias de um(a) autor(a) dos parágrafos anteriores às ideias de outro(a) autor(a) dos próximos parágrafos. Este aqui, portanto, será o seu parágrafo, resumindo os parágrafos anteriores com suas palavras e anunciando o que virá nos próximos parágrafos, advindo de outro artigo.

4º Parágrafo parafraseado do quinto artigo selecionado. Parafraseado significa com as ideias do(a) autor(a), mas com as suas palavras. Mesmo estando com suas palavras, precisa citar entre parênteses, no final do parágrafo, o sobrenome, o ano e a página de onde foi retirada a citação parafraseada (SOBRENOME DO 5º AUTOR, ano, p.).

5º Parágrafo parafraseado do quinto artigo selecionado. Parafraseado significa com as ideias do(a) autor(a), mas com as suas palavras. Mesmo estando com suas palavras, precisa citar entre parênteses, no final do parágrafo, o sobrenome, o ano e a página de onde foi retirada a citação parafraseada (SOBRENOME DO 5º AUTOR, ano, p.).

6º Parágrafo parafraseado do quinto artigo selecionado. Parafraseado significa com as ideias do(a) autor(a), mas com as suas palavras. Mesmo estando com suas palavras, precisa citar entre parênteses, no final do parágrafo, o sobrenome, o ano e a página de onde foi retirada a citação parafraseada (SOBRENOME DO 5º AUTOR, ano, p.).

Lembre-se que terá que fazer um parágrafo totalmente autoral para ligar as ideias de um(a) autor(a) dos parágrafos anteriores às ideias de outro(a) autor(a) dos próximos parágrafos. Este aqui, portanto, será o seu parágrafo, resumindo os parágrafos anteriores com suas palavras e anunciando o que virá nos próximos parágrafos, advindo de outro artigo.

7º Parágrafo parafraseado do primeiro artigo selecionado. Parafraseado significa com as ideias do(a) autor(a), mas com as suas palavras. Mesmo estando com suas palavras, precisa citar entre parênteses, no final do parágrafo, o sobrenome, o ano e a página de onde foi retirada a citação parafraseada (SOBRENOME DO 1º AUTOR, ano, p.).

8º Parágrafo parafraseado do primeiro artigo selecionado. Parafraseado significa com as ideias do(a) autor(a), mas com as suas palavras. Mesmo estando com suas palavras, precisa citar entre parênteses, no final do parágrafo, o sobrenome, o ano e a página de onde foi retirada a citação parafraseada (SOBRENOME DO 1º AUTOR, ano, p.).

9º Parágrafo parafraseado do primeiro artigo selecionado. Parafraseado significa com as ideias do(a) autor(a), mas com as suas palavras. Mesmo estando com suas palavras, precisa citar entre parênteses, no final do parágrafo, o sobrenome, o ano e a página de onde foi retirada a citação parafraseada (SOBRENOME DO 1º AUTOR, ano, p.).

Lembre-se que terá que fazer um parágrafo totalmente autoral para ligar as ideias de um(a) autor(a) dos parágrafos anteriores às ideias de outro(a) autor(a) dos próximos parágrafos. Este aqui, portanto, será o seu parágrafo, resumindo os parágrafos anteriores com suas palavras e anunciando o que virá nos próximos parágrafos, advindo de outro artigo.

7º Parágrafo parafraseado do segundo artigo selecionado. Parafraseado significa com as ideias do(a) autor(a), mas com as suas palavras. Mesmo estando com suas palavras, precisa citar entre parênteses, no final do parágrafo, o sobrenome, o ano e a página de onde foi retirada a citação parafraseada (SOBRENOME DO 2º AUTOR, ano, p.).

8º Parágrafo parafraseado do segundo artigo selecionado. Parafraseado significa com as ideias do(a) autor(a), mas com as suas palavras. Mesmo estando com suas palavras, precisa citar entre parênteses, no final do parágrafo, o sobrenome, o ano e a página de onde foi retirada a citação parafraseada (SOBRENOME DO 2º AUTOR, ano, p.).

9º Parágrafo parafraseado do segundo artigo selecionado. Parafraseado significa com as ideias do(a) autor(a), mas com as suas palavras. Mesmo estando com suas palavras, precisa citar entre parênteses, no final do parágrafo, o sobrenome, o ano e a página de onde foi retirada a citação parafraseada (SOBRENOME DO 2º AUTOR, ano, p.).

Lembre-se que terá que fazer um parágrafo totalmente autoral para ligar as ideias de um(a) autor(a) dos parágrafos anteriores às ideias de outro(a) autor(a) dos próximos parágrafos. Este aqui, portanto, será o seu parágrafo, resumindo os parágrafos anteriores com suas palavras e anunciando o que virá nos próximos parágrafos, advindo de outro artigo.

7º Parágrafo parafraseado do terceiro artigo selecionado. Parafraseado significa com as ideias do(a) autor(a), mas com as suas palavras. Mesmo estando com suas palavras, precisa citar entre parênteses, no final do parágrafo, o sobrenome, o ano e a página de onde foi retirada a citação parafraseada (SOBRENOME DO 3º AUTOR, ano, p.).

8º Parágrafo parafraseado do terceiro artigo selecionado. Parafraseado significa com as ideias do(a) autor(a), mas com as suas palavras. Mesmo estando com suas palavras, precisa citar entre parênteses, no final do parágrafo, o sobrenome, o ano e a página de onde foi retirada a citação parafraseada (SOBRENOME DO 3º AUTOR, ano, p.).

9º Parágrafo parafraseado do terceiro artigo selecionado. Parafraseado significa com as ideias do(a) autor(a), mas com as suas palavras. Mesmo estando com suas palavras, precisa citar entre parênteses, no final do parágrafo, o sobrenome, o ano e a página de onde foi retirada a citação parafraseada (SOBRENOME DO 3º AUTOR, ano, p.).

Lembre-se que terá que fazer um parágrafo totalmente autoral para ligar as ideias de um(a) autor(a) dos parágrafos anteriores às ideias de outro(a) autor(a) dos próximos parágrafos. Este aqui, portanto, será o seu parágrafo, resumindo os parágrafos anteriores com suas palavras e anunciando o que virá nos próximos parágrafos, advindo de outro artigo.

7º Parágrafo parafraseado do quarto artigo selecionado. Parafraseado significa com as ideias do(a) autor(a), mas com as suas palavras. Mesmo estando com suas palavras, precisa citar entre parênteses, no final do parágrafo, o sobrenome, o ano e a página de onde foi retirada a citação parafraseada (SOBRENOME DO 4º AUTOR, ano, p.).

8º Parágrafo parafraseado do quarto artigo selecionado. Parafraseado significa com as ideias do(a) autor(a), mas com as suas palavras. Mesmo estando com suas palavras, precisa citar entre parênteses, no final do parágrafo, o sobrenome, o ano e a página de onde foi retirada a citação parafraseada (SOBRENOME DO 4º AUTOR, ano, p.).

9º Parágrafo parafraseado do quarto artigo selecionado. Parafraseado significa com as ideias do(a) autor(a), mas com as suas palavras. Mesmo estando com suas palavras, precisa citar entre parênteses, no final do parágrafo, o sobrenome, o ano e a página de onde foi retirada a citação parafraseada (SOBRENOME DO 4º AUTOR, ano, p.).

Lembre-se que terá que fazer um parágrafo totalmente autoral para ligar as ideias de um(a) autor(a) dos parágrafos anteriores às ideias de outro(a) autor(a) dos próximos parágrafos. Este aqui, portanto, será o seu parágrafo, resumindo os parágrafos anteriores com suas palavras e anunciando o que virá nos próximos parágrafos, advindo de outro artigo.

7º Parágrafo parafraseado do quinto artigo selecionado. Parafraseado significa com as ideias do(a) autor(a), mas com as suas palavras. Mesmo estando com suas palavras, precisa citar entre parênteses, no final do parágrafo, o sobrenome, o ano e a página de onde foi retirada a citação parafraseada (SOBRENOME DO 5º AUTOR, ano, p.).

8º Parágrafo parafraseado do quinto artigo selecionado. Parafraseado significa com as ideias do(a) autor(a), mas com as suas palavras. Mesmo estando com suas palavras, precisa citar entre parênteses, no final do parágrafo, o sobrenome, o ano e a página de onde foi retirada a citação parafraseada (SOBRENOME DO 5º AUTOR, ano, p.).

9º Parágrafo parafraseado do quinto artigo selecionado. Parafraseado significa com as ideias do(a) autor(a), mas com as suas palavras. Mesmo estando com suas palavras, precisa citar entre parênteses, no final do parágrafo, o sobrenome, o ano e a página de onde foi retirada a citação parafraseada (SOBRENOME DO 5º AUTOR, ano, p.).

#### **Considerações Finais**

Aqui no primeiro parágrafo, você colocará pelo menos duas frases verbais com a retomada geral do assunto e com o tema do artigo. Frase é aquilo que tem sentido completo e termina com ponto final. Convém ressaltar que a Introdução usa verbos no presente do indicativo; já o capítulo das Considerações Finais, usará verbos no pretérito perfeito do indicativo.

Aqui no segundo parágrafo, você colocará pelo menos duas frases com problema central e a hipótese do seu artigo. Problema é a pergunta que seu artigo quer responder, por exemplo, existe evolução da tecnologia na educação? Hipótese é seu problema afirmado ou negado, por exemplo, acredita-se que existe evolução da tecnologia na educação. Não se esqueça de fazer paráfrase das frases de sua Introdução. Ou seja, reescreva-as com outras palavras, trocando o tempo verbal para pretérito perfeito do indicativo.

Aqui no terceiro parágrafo, você colocará pelo menos duas frases com os objetivos do seu artigo: objetivo geral e objetivos específicos. O objetivo geral é o que seu artigo quer provar como um todo, por exemplo, analisar a evolução da tecnologia na educação. Os objetivos específicos são desmembramentos do objetivo geral. Não se esqueça de fazer paráfrase das frases de sua Introdução. Ou seja, reescreva com outras palavras, trocando o tempo verbal para pretérito perfeito do indicativo.

Aqui no quarto parágrafo, você colocará pelo menos duas frases com a justificativa. A justificativa é composta por três frases: a importância da pesquisa para os(as) autores(as); para a ciência; para a sociedade. Não se esqueça de fazer paráfrase das frases de sua Introdução. Ou seja, reescreva com outras palavras, trocando o tempo verbal para pretérito perfeito do indicativo.

Aqui no quinto parágrafo, você colocará pelo menos duas frases para falar dos resultados que sua pesquisa conseguiu, ou ainda, a quais conclusões você chegou, usando o tempo verbal para pretérito perfeito do indicativo. Logo, suas Considerações Finas terão, no mínimo, 5 (cinco) parágrafos, uma vez que os resultados podem ocupar mais do que um parágrafo.

#### **Referências**

Faça a ABNT completa de todas as obras utilizadas neste trabalho, conforme o capítulo do manual de Projeto de Pesquisa que ensina a fazer as referências. A menos que tenha utilizado outros livros e/ou artigos de metodologia em seu trabalho, inclua obrigatoriamente as cinco obras de metodologia exemplificadas abaixo:

GONÇALVES, Jonas Rodrigo. Como escrever um Artigo de Revisão de Literatura. **Revista JRG de Estudos Acadêmicos**, Ano II, Vol. II, n.5, 2019.

GONÇALVES, Jonas Rodrigo. Como fazer um Projeto de Pesquisa de um Artigo de Revisão de Literatura. **Revista JRG de Estudos Acadêmicos**, Ano II, Vol. II, n.5, 2019.

GONÇALVES, Jonas Rodrigo. **Manual de Artigo de Revisão de Literatura.** Brasília: Processus, 2019.

GONÇALVES, Jonas Rodrigo. **Manual de Projeto de Pesquisa.** Brasília: Processus, 2019.

GONÇALVES, Jonas Rodrigo. **Metodologia Científica e Redação Acadêmica.** 8. ed. Brasília: JRG, 2019.

Lembre-se: este capítulo é todo alinhado à esquerda, com fonte tamanho 12, espaço simples entre linhas, em ordem alfabética, pulando uma linha entre uma referência e outra.

## **Anexos e/ou Apêndices**

Na Faculdade Processus, após o capítulo das referências, obrigatoriamente você colocará os seguintes apêndices e anexos:

1. relatório completo do farejador de plágio emitido pelo(a) próprio(a) aluno(a) via internet, podendo ser utilizado apenas um dos seguintes programas:

1.1. Plagius: programa profissional cuja assinatura é paga. Há vários computadores dos laboratórios de informática dos dois *campi* da Faculdade Processus (Asa Sul e Águas Claras) disponíveis gratuitamente para acesso dos(as) alunos(as). Neste farejador Plagius, "suspeitas de internet" precisam obrigatoriamente ficar abaixo de 25%, o que inclui as citações diretas (mesmo que referenciadas). Aluno(a) deve anexar o relatório completo do farejador;

1.2. Copy Spider: programa gratuito disponível para download na internet. Neste farejador Copy Spider, a similaridade precisa ficar abaixo de 3,0 % em todas as linhas da página 2 do relatório. Aluno(a) deve anexar o relatório completo do farejador.

2. Termo de Conferência do Levantamento de Literatura, preenchido e assinado pelo(a) próprio(a) aluno(a).

Faculdade Processus Coordenação do Núcleo de Trabalho de Curso (NTC)

# **TERMO DE CONFERÊNCIA DE LEVANTAMENTO DE LITERATURA**

Brasília, \_\_\_\_\_\_/\_\_\_\_\_\_/\_\_\_\_\_\_.

Eu, NOME COMPLETO DO(A) ALUNO(A), regularmente matriculado em Trabalho de Curso II, cujo tema do seu trabalho é: TÍTULO COMPLETO DO TRABALHO, realizei o levantamento de literatura, conforme as normas da Faculdade Processus que exigem:

- a) Artigos com até 3 (três) autores(as), sendo pelo menos um(a) deles(as) mestre(a) ou doutor(a), publicados em revistas acadêmicas com ISSN;
- b) Livros ou capítulos de livros publicados com ISBN.

Foram selecionados por mim os seguintes artigos e/ou livros:

1)SOBRENOME, Nome do primeiro autor; SOBRENOME, Nome do segundo autor; SOBRENOME, Nome do terceiro autor. Título do artigo sem destaque. **Nome do periódico (revista acadêmica) em negrito**. Vol., n., ano. Autor Fulano de Tal é mestre ou doutor.

2)SOBRENOME, Nome do primeiro autor; SOBRENOME, Nome do segundo autor; SOBRENOME, Nome do terceiro autor. Título do artigo sem destaque. **Nome do periódico (revista acadêmica) em negrito**. Vol., n., ano. Autor Fulano de Tal é mestre ou doutor.

3)SOBRENOME, Nome do primeiro autor; SOBRENOME, Nome do segundo autor; SOBRENOME, Nome do terceiro autor. Título do artigo sem destaque. **Nome do periódico (revista acadêmica) em negrito**. Vol., n., ano. Autor Fulano de Tal é mestre ou doutor.

4)SOBRENOME, Nome do primeiro autor; SOBRENOME, Nome do segundo autor; SOBRENOME, Nome do terceiro autor. Título do artigo sem destaque. **Nome do periódico (revista acadêmica) em negrito**. Vol., n., ano. Autor Fulano de Tal é mestre ou doutor.

5)SOBRENOME, Nome do primeiro autor; SOBRENOME, Nome do segundo autor; SOBRENOME, Nome do terceiro autor. Título do artigo sem destaque. **Nome do periódico (revista acadêmica) em negrito**. Vol., n., ano. Autor Fulano de Tal é mestre ou doutor.

Tudo foi minuciosamente conferido por mim.

Atenciosamente,

\_\_\_\_\_\_\_\_\_\_\_\_\_\_\_\_\_\_\_\_\_\_\_\_\_\_\_\_\_\_\_\_\_\_ NOME COMPLETO DO(A) ALUNO(A)